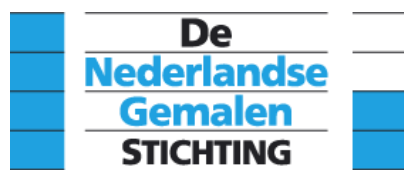

# **4.15 Arbeid en de bepaling ervan**

Met behulp van een grafische voorstelling van het proces dat zich in een stoomcilinder afspeelt alsmede de tijd waarin dat proces zich afspeelt is de arbeid per tijdseenheid, dus het vermogen van een stoommachine te bepalen. Bij de bepaling ervan maken we gebruik van het indicateurdiagram, de afmetingen van de stoomcilinder en de zuigerstang alsmede de slag van de zuiger en het toerental van de machine tijdens het opnemen van het diagram. We noemen dit het geïndiceerde vermogen, wat wordt aangeduid met ipk. Als we de wrijvingsverliezen van de stoommachine uitdrukken in procenten van het geïndiceerde vermogen en van het geïndiceerde vermogen aftrekken dan krijgen we het vermogen wat aan de as van de stoommachine beschikbaar komt. Dit vermogen noemen we as-paardenkrachten, wat wordt aangeduid met apk.

## **4.15.1 Drukverloop in een stoomcilinder**

Eerder in deze verhandeling zijn we nagegaan wat er met de stoom gebeurt, als hij in de cilinder wordt toegelaten en hebben we gezien dat een gedeeltelijke toelaat een gunstige werking heeft op de verrichte arbeid. Om dit nauwkeuriger te kunnen bekijken tekenen we een grafische voorstelling van de wijze waarop de druk in de cilinder gedurende een omwenteling verandert. Hiertoe zetten we in op de x-as de zuigerweg af. Is de zuigerslag bijvoorbeeld 0,4 meter en is de slag door een lengte van 1 dm weergegeven dan is de afstand van 0 – 1 de slaglengte op een schaal van 1 : 4. In punt O staat de zuiger aan dekselzijde. Bij het punt x = 0,1 heeft de zuiger 1/10 deel van zijn slag afgelegd. In punt  $x = 0.2$ ,  $2/10$  deel van zijn slag enz. totdat de zuiger in punt  $x = 1$  aan de as-zijde is aangekomen. In ieder deelpunt van x op de lijn O X richten we daarna een middelloodlijn op en geven die een lengte die evenredig is met de stoomdruk in de cilinder.

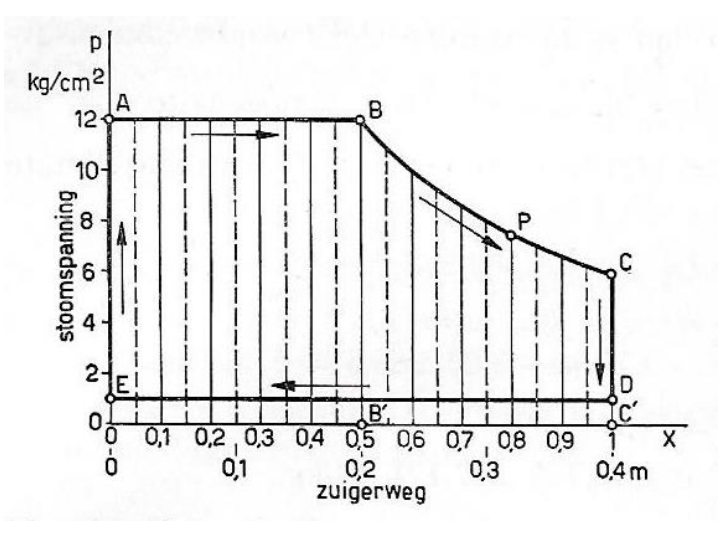

**Theoretisch P - V diagram**

Heerst in de cilinder met de zuiger aan de dekselzijde erboven een absolute druk van 12 kg/cm**<sup>2</sup>** dan kunnen we deze een lengte geven van 6 cm. Elke 1/2 cm komt dus overeen met 1 kg/cm**<sup>2</sup>** .

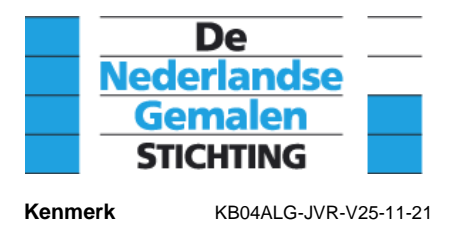

Nemen we verder aan dat de stoom gedurende de helft van de slag wordt toegelaten dan zullen de punten 0,1 – 0,5 dezelfde lengte hebben. Verbinden we deze loodlijnen met elkaar dan krijgen we de horizontale toevoerlijn A – B. In B wordt de stoom afgesloten. De stoom die zich dan in de cilinder bevindt krijgt bij het verder bewegen van de zuiger een steeds groter volume en zal de druk afnemen. Deze drukafname vindt ongeveer omgekeerd evenredig aan de volumetoename plaats. Is de zuiger bijvoorbeeld in punt P aangekomen dan is de drukafname dus:

P<sub>1</sub> · V<sub>1</sub>, = P<sub>2</sub> · V<sub>2</sub> of P<sub>2</sub> = P<sub>1</sub>·
$$
\frac{V_1}{V_2}
$$
 [kg/cm<sup>2</sup>]  
P<sub>2</sub> = 12  $\frac{0.5}{0.8}$  = 7.5 [kg/cm<sup>2</sup>]

Als de zuiger aan dekselzijde is aangekomen dan vinden we op dezelfde manier een druk van:

$$
P_2 = 12 \cdot \frac{0.5}{1.0} = 6 \text{ [kg/cm}^2\text{]}
$$

Op identieke wijze kunnen we op alle tussenliggende punten de druk berekenen en door een vloeiende lijn met elkaar verbinden; de expansielijn BC.

Aan het einde van de slag opent de stoomschuif de afvoer, waardoor de ruimte boven de zuiger in verbinding wordt gebracht met de afvoerleiding. Heerst in deze leiding een druk van bijvoorbeeld 1 kg/cm**<sup>2</sup>** dan zal de druk plotseling afnemen van punt C naar D. Blijft bij de daarna uitgaande slag van de zuiger de ruimte hierboven steeds in verbinding met de afvoerleiding , dan zal de druk boven de zuiger daarbij ook steeds 1 kg/cm**<sup>2</sup>** zijn; aangegeven door de lijn DE.

Is de zuiger teruggekomen aan de dekselzijde dan wordt de stoomtoevoer weer geopend en zal de druk weer toenemen van 1 tot 12 kg/cm**<sup>2</sup>** , voorgesteld door de lijn EA.

De lijn ABCDEA, die het verloop van de stoomdruk in de cilinder aangeeft gedurende een omwenteling van de kruk noemt men een diagram. Het is een theoretisch diagram, omdat het werkelijke verloop door allerlei nader aan te geven oorzaken anders verloopt.

Van A naar B staat hier op de zuiger een druk van 12 kg/cm**<sup>2</sup>** . Vermenigvuldigen wij deze druk met het oppervlak van de zuiger in cm<sup>2</sup>, dan vinden we de kracht in kg die de stoom op de zuiger uitoefent bij de verplaatsing van A naar B. Is het zuigeroppervlak bijvoorbeeld 300 cm**<sup>2</sup>** , dan is de kracht 12 x 300 = 3600 kg.

Bij deze beweging heeft de stoom arbeid verricht, waarvan we de grootte in kgm kunnen berekenen door de kracht in kg te vermenigvuldigen met de afgelegde weg in m. De zuigerslag is zoals hiervoor aangegeven 0,4 m, dus is de afgelegde weg bij 50 % vulling 0,2 m en derhalve de arbeid van de stoom voordat de expansie begint:

#### $12 \cdot 300 \cdot 0.2 = 720$  [kgm]

De hoogte OA van dit gedeelte van het diagram is evenredig met de kracht op de zuiger, de lengte OB**'** is evenredig met de door de zuiger afgelegde weg. Het product van deze kracht en weg geeft zoals we hier voor zagen de arbeid weer. Het product van de lijnlengtes van OA en OB**'** levert het

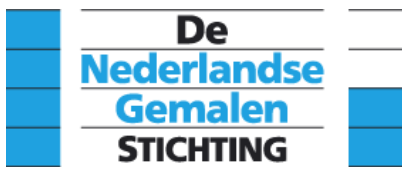

oppervlak van de rechthoek OAB B**'**. Hieruit volgt dat dit oppervlak in een of andere schaal een maat is voor de verrichte arbeid.

Voorbij B neemt de stoomdruk voortdurend af, dus ook de kracht op de zuiger en de geleverde arbeid.

Detailleren we dit deel van het diagram dan kunnen we opmerken dat de afgelegde weg wordt voorgesteld door de lijn B**'**C**'**. Het zuigeroppervlak is nog steeds 300 cm**<sup>2</sup>** . De kracht op de zuiger neemt echter voortdurend af, omdat de stoomdruk afneemt van een waarde BB**'** tot CC**'** De thans verrichte arbeid zullen we dus vinden door het zuigeroppervlak te vermenigvuldigen met de afgelegde weg B'C' en met een stoomdruk die ligt tussen BB**'** en CC**',** die we de gemiddelde druk noemen.

Beschouwen we hierbij een klein gedeelte P''Q'' van de expansielijn dan zal de hoogte van de lijn MM**'** bij benadering de gemiddelde druk in deze strook voorstellen. Hoe kleiner we het stuk PQ

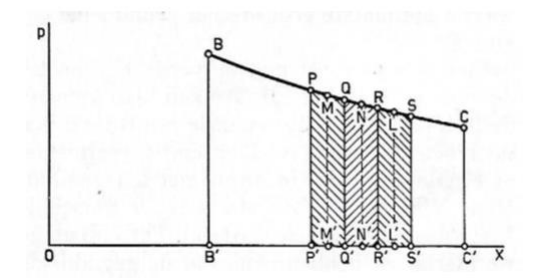

nemen des te nauwkeuriger zal de gemiddelde druk overeenstemmen met MM**'**. De gemiddelde druk tijdens de gehele expansie vinden we door de gemiddelde druk van alle deelstukje bij elkaar op te tellen en te delen door het aantal deeltjes.

**Arbeid tijdens de expansie**

Het bepalen van de gemiddelde druk tijdens de expansie in de hiervoor gegeven figuur doen we dus door het oppervlak BCC''B'' te verdelen in een aantal even brede verticale stroken, in deze stroken de middelloodlijn op te richten en hiervan de lengte op te meten. Bij de aangenomen drukschaal vinden we gemiddelde druk van elk strookje. In de op schaal getekende figuur zijn 5 stroken getekend die in de aangenomen schaal drukken geven van 10,9; 9,2; 8,0; 7,1; en 6,3 kg/cm**<sup>2</sup>** . De gemiddelde druk is dus:

$$
p_{\rm m} = \frac{(10.9 + 9.2 + 8.0 + 7.1 + 6.3)}{5} = 8.3 \text{ [kg/cm²]}
$$

De tijdens de expansie verrichte arbeid:

$$
8,3.300.0,2 = 498
$$
 [kgm]

De naar het deksel bewegende zuiger moet zich bewegen tegen een stoomdruk van 1 kg/cm**<sup>2</sup>** in. Hiervoor is arbeid nodig die moet worden geleverd door de in beweging zijnde machine zelf, bijvoorbeeld door het vliegwiel. Deze negatieve arbeid, voorgesteld door het oppervlak van de rechthoek OEDC**'**, moet worden afgetrokken van de positieve arbeid van de stoom. De grootte ervan wordt weer bepaald door het product van kracht en weg, dat is hier:

$$
1.300.0,4 = 120
$$
 [kgm]

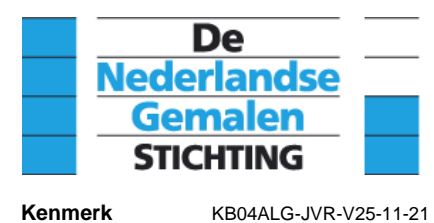

Per omwenteling van de kruk verkrijgen we bij dit voorbeeld dus aan arbeid:

 $720 + 498 - 120 = 1098$  [kgm]

We kunnen deze arbeid ook vinden door alleen het diagram ABCDE in 10 stroken te verdelen en op de zelfde wijze als bij de expansie is aangegeven de gemiddelde druk van het hele diagram te bepalen. Deze gemiddelde druk blijkt 9,15 kg/cm2 te zijn, zodat we voor de arbeid vinden:

$$
9,15.300.0,4 = 1098
$$
 [kgm]

Deze waarde hadden we ook al gevonden door de afzonderlijke hoeveelheden arbeid te berekenen en bij elkaar op te tellen.

## **Constructie expansielijn**

De stoomdruk tijdens de expansie hebben we in het voorgaande voorbeeld gevonden door berekening. De expansielijn kan echter ook door constructie worden gevonden zoals hierna wordt aangegeven. Met deze methode kan met behulp van een indicateur diagram bij benadering de schadelijke ruimte van de onderhavige stoommachine worden bepaald.

Stel dat hier de expansie weer begint bij B, dus als de zuiger vanuit de positie O in B' is gekomen. De afstand OB' is een maat voor de grootte van het aanwezige stoomvolume. Is daarna de zuiger in P' gekomen dan is ook thans weer de afstand OP' een maat voor het nieuwe stoomvolume.

De stoomdruk, die in B' gelijk was aan BB' is nu geworden PP'. De vraag is dus hoe we P hebben gevonden. Dit doen we als volgt: we verlengen de lijn AB naar rechts en in het aangenomen punt P' waarvoor we de druk PP' willen bepalen, richten we een loodlijn op die het verlengde van AB in Q snijdt.

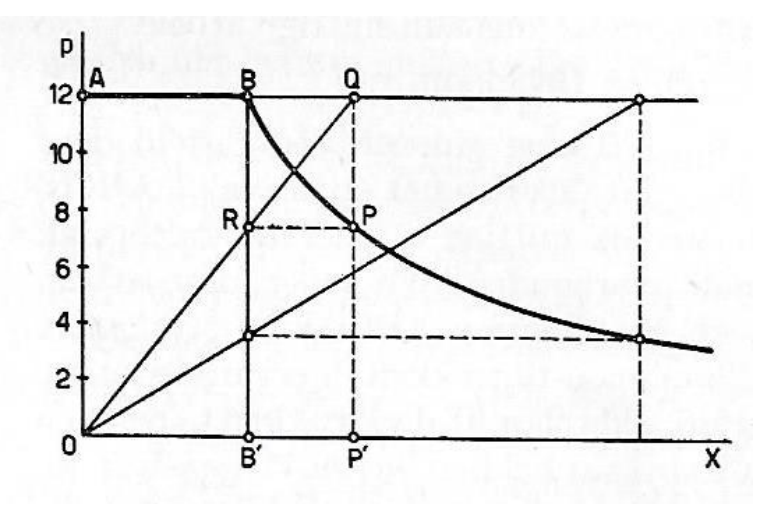

 **Constructie expansielijn**

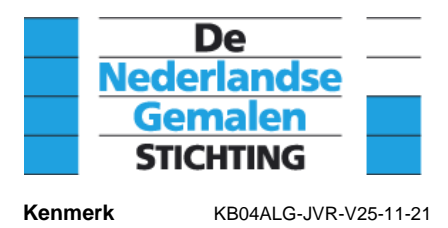

Daarna trekken we de lijn OQ die de lijn BB' in R snijdt. Een horizontale lijn door R snijdt QP' in P het gevraagde punt van de expansielijn. Dit zal zo zijn als in de punten B en P de stoomdrukken omgekeerd evenredig zijn met de bijbehorende volumes, dus bestaat de volgende evenredigheid:

$$
BB':PP'=OP':0B'
$$

Dat dit bij deze constructie juist is, blijkt als we de gelijkvormige driehoeken OQP' en ORB' hierin betrekken en voor deze evenredigheid schrijven:

$$
QP';RB'=OP';0B'
$$

Met het gegeven van één punt kunnen we op deze wijze een groot aantal punten van de expansie lijn construeren.

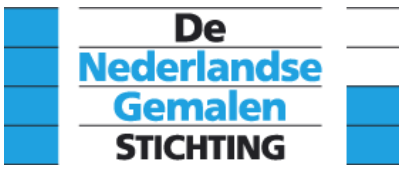

## **4.15.2 Expansie en expansievoud**

Eerder hebben we aangetoond dat het voordeliger is om een machine te laten werken met expansie, dan met volle toelaat. Met een getallenvoorbeeld, en de hiernavolgende figuur, wordt dit hier nogmaals toegelicht.

We beschouwen hiertoe weer de cilinder van de stoommachine uit de vorige paragraaf met een zuigeroppervlak van 300 cm**<sup>2</sup>** en een slag van 0,4 m. Verder nemen we aan dat de cilinder met een constante toevoerdruk van 12 kg/cm en een constante afvoerdruk van 1 kg/cm**<sup>2</sup>** absoluut werkt. Het diagram van het drukverloop wordt voorgesteld door de rechthoek ABCDE. De per omwenteling geleverde arbeid is weer het product van het zuigeroppervlak en de gemiddeld druk en de slag.

$$
300.11.0.4 = 1320
$$
 [kgm]

Het slagvolume, uitgedrukt in m<sup>3</sup>, van de zuiger is gelijk aan het oppervalk van de zuiger maal de slag of te wel:

$$
0.03\,.\,0.4\,=0.012\,[\mathrm{m}^3]
$$

Verzadigde stoom met een druk van 12 kg/cm2 heeft volgens de stoomtabel een volumieke massa van 0,166 m<sup>3</sup>/kg, wat wil zeggen dat 0,166 m3 stoom 1 kg weegt. De cilinderinhoud aan stoom weegt dus:

$$
\frac{0.012}{0.166} = 0.0723 \text{ [kg]}
$$

Dit gewicht levert een arbeid van 1320 kgm, dus zal 1 kg van deze stoom onder de beschouwde omstandigheden een arbeid leveren van:

 $\frac{1320}{0.0732}$  = 18260 [kgm/kg]

Beschouwen we vervolgens het eerder uitgewerkte geval van deze machine waarbij de stoomtoevoer op 50% van de slag wordt afgesloten dus het diagram ABCDE. Per omwenteling werd hier de helft van de stoom bij volle toelaat toegevoerd dus 0,0362 kg. Deze leverde een arbeid zo rekenden we eerder uit een arbeid van 1098 kgm. Dus geeft 1 kg stoom in deze situatie een arbeid van:

$$
\frac{1089}{0,0362} = 30340 \text{ [kgm/kg]}
$$

Dit is een belangrijke toename van de per kg stoom geleverde arbeid. Op identieke wijze kan voor een aantal vullingen in dit voor beeld de geleverde arbeid per kg stoom worden berekend. Uit deze berekeningen blijkt telkens weer, wat we al eerder hebben gezegd dat het verkleinen van de vulling minder arbeid oplevert maar wel een aanzienlijk betere benutting van de toegevoerde energie in de vorm van stoom onder druk en hoge temperatuur laat zien.

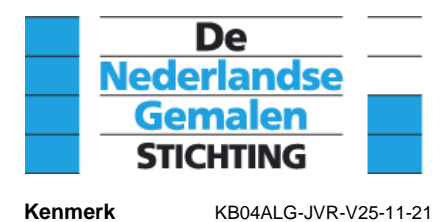

In de hier onder afgebeelde figuur is dit in beeld gebracht. Uit deze figuur is direct af te lezen hoeveel arbeid bij de verschillende vullingen uit ons voorbeeld per kg stoom wordt geleverd. Bij een 10 %

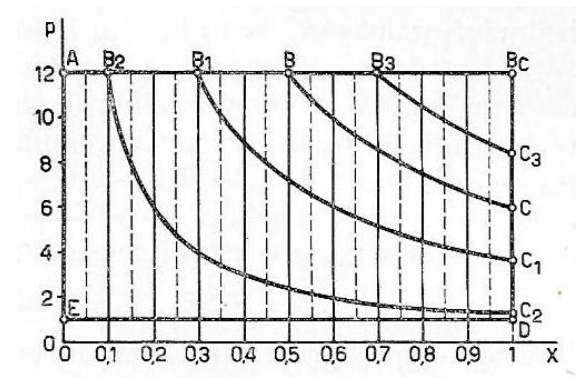

vulling wordt 48400 kgm/kg arbeid geleverd. Dit betekent ten opzichte van de geleverde arbeid bij 100 % vulling, waar 18260 kgm/kg wordt geleverd, een toename van 165 %.

$$
\frac{48400 - 18260}{18260}
$$
. 100 = 165 [%)

#### **Vulling / expansie**

Alhoewel we hier een theoretisch geval hebben beschouwd en de werkelijkheid minder gunstig is zien we direct het grote voordeel van een kleine vulling, dat wil zeggen van een grote expansie. Bij de verhandeling over begincondensatie en naverdamping hebben we gezien dat we de cilindervulling uit praktische overwegingen niet onbeperkt klein kunnen maken. Wil men toch met een grote expansie werken dan moeten we, zoals we eerder hebben aangetoond, de expansie over

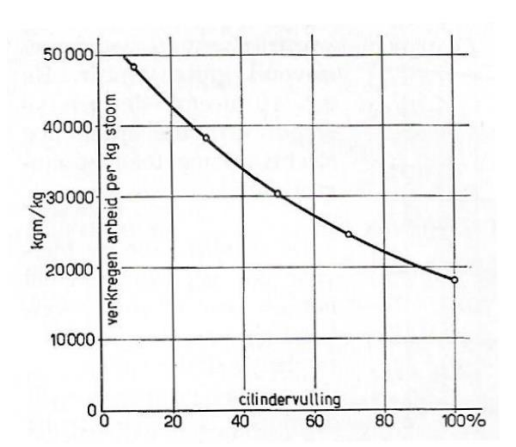

meerdere cilinders verdelen. Maakt men de cilindervulling kleiner dan is de expansie van de stoom groter Om de grootte van de expansie door een getal te kunnen aangeven gebruiken we de term expansievoud. Hieronder verstaan we de verhouding van het eindvolume van de stoom tot het beginvolume van de stoom bij de expansie. We duiden het expansievoud aan met de letter a. Dus:

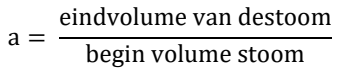

#### **Arbeid/cilindervulling**

Met behulp van de vulling en de slag van de zuiger in de op de volgende bladzijde gegeven figuur wordt het expansievoud nog eens in beeld gebracht.

Het in de cilinder gearceerde gedeelte wordt met stoom gevuld en de verhouding van de zuigerslag tot de met stoomtoevoer doorlopen weg is dus het expansievoud. Hebben we dus een vulling van bijvoorbeeld 20% dan wordt tijdens de expansie het volume 5 keer zo groot, zodat het expansievoud a = 5. Blijkbaar vinden we a door 100 % te delen door de vulling uitgedrukt in procenten.

In bovenstaande figuur hebben we grafisch aangegeven hoeveel arbeid wij bij ons voorbeeld kregen voor de verschillende vullingen van 10 - 100 % .

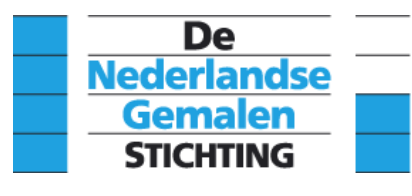

**Kenmerk** KB04ALG-JVR-V25-11-21

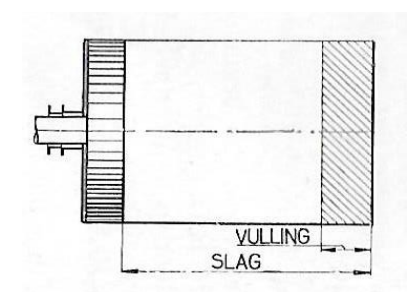

**Slag / vulling** 

Maken we nu weer een grafiek van de uit 1 kg stoom verkregen arbeid uit het zelfde voorbeeld, maar waarbij wij op de horizontale as de het expansievoud afzetten dan krijgen we de hier onder weergegeven figuur. Hieruit blijkt ook weer dat meer arbeid wordt verkregen ui 1 kg stoom naarmate

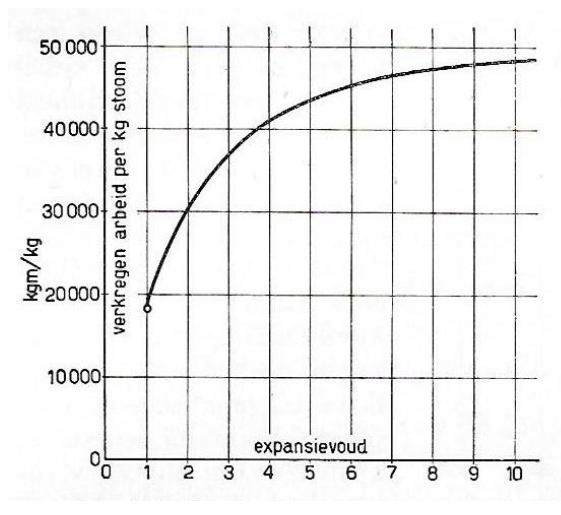

de het expansievoud groter is. Uit de figuur kunnen we ook opmaken dat de toename van de verkregen arbeid steeds kleiner wordt naarmate het expansievoud toeneemt. Bij een expansievoud groter dan 10 neemt de verrichte arbeid nauwelijks nog toe met een aangroeiend expansievoud. De definitie, die we hiervoor van het expansievoud hebben gegeven, namelijk de verhouding van de zuigerslag tot het gedeelte van de slag dat met stoomtoevoer wordt doorlopen is niet geheel juist omdat we geen rekening hebben gehouden met de onvermijdelijke schadelijke ruimte.

**Arbeid / expansievoud**

Volgens de hierna volgende figuur is het beginvolume niet alleen het gearceerde gedeelte maar moet hierbij het volume van de schadelijke ruimte worden opgeteld. Ook bij het eindvolume moet

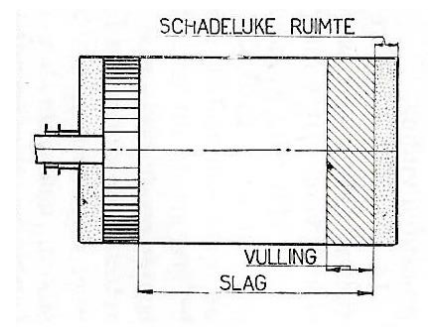

**Slag / vulling / schadelijke ruimte**

de schadelijke ruimte worden opgeteld. Hebben we bijvoorbeeld een cilinder met een vulling van 20 % van de slag en een schadelijke ruimte van 10 % van het slagvolume dan is het expansievoud geen 5 zoals we hiervoor hebben bepaald maar zal dat dalen naar ongeveer 3,7.

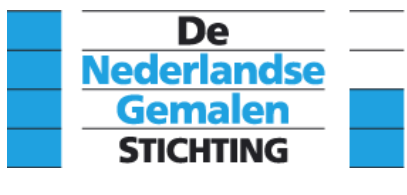

Ook bij een meervoudige expansiemachine zoals de bij gemalen veel toegepaste compoundmachine spreken we van een expansievoud.

Verstaan we er weer onder de verhouding van het eindvolume tot het beginvolume van de stoom, dan kunnen we zeggen dat het eindvolume wordt gevormd door het slagvolume van de lage drukcilinder.

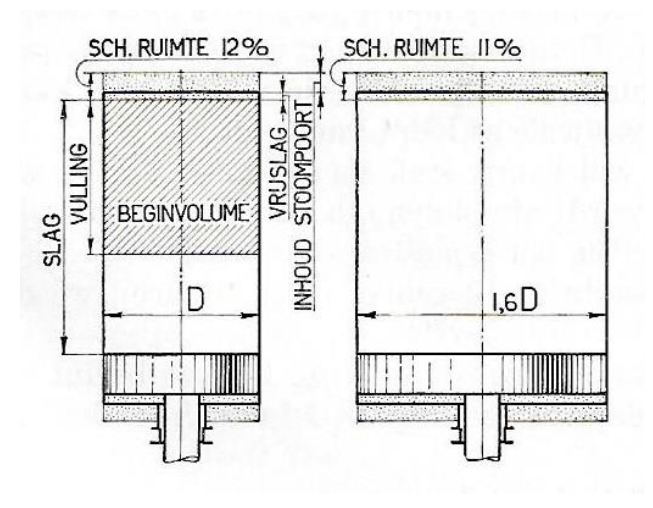

Als we voor de hiernaast afgebeelde verticaal opgestelde compoundmachine in de plaats voor de zuigerdiameter verhouding 1:1.8 nemen en een vulling toepassen van 50 % dan krijgen we een expansievoud van:

$$
=\frac{\frac{\pi}{4} 1,8 \text{ D}^2 (1,00+0,11) S}{\frac{\pi}{4} \text{ D}^2 (0,50+0,12) S} = \frac{3.60}{0,62} = 5,8
$$

Ook in dit geval wordt het expansievoud dus kleiner als gevolg van de schadelijke ruimte, alleen is het verschil niet zo groot

als bijvoorbeeld bij de één-cilindermachine met haar gunstige zeer kleine vulling. We hebben bij de bepaling van het expansievoud geen rekening gehouden met de compressie van de stoom in de schadelijke ruimte aan het einde van de afvoer. Daardoor bevindt zich aan het begin van de toevoer in de schadelijke ruimte reeds stoom van vrij hoge druk, zodat dus niet eerst de gehele schadelijke ruimte opgevuld hoeft te worden. Het beginvolume is in werkelijkheid dus iets kleiner dan de toevoer en de schadelijke ruimte. Ook de afvoer is kleiner omdat deze al begint voordat de zuiger in zijn uiterste stand is aangekomen, zodat de expansie korter duurt. Als eindvolume dient dus het cilindervolume aan het eind van de expansie te worden genomen.

a

Als voorbeeld dient de volgende compoundmachine waarbij de toe- en afvoer geschiedt door kleppen en dus de kanalen gescheiden zijn en men dus minder last heeft van begincondensatie en naverdamping zoals bij schuivenmachines.

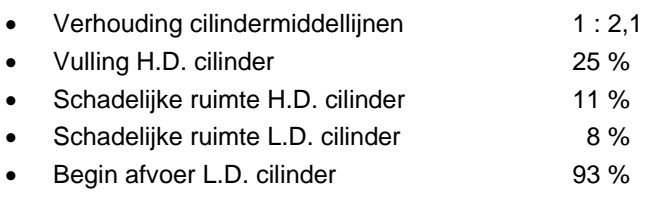

$$
a = \frac{\frac{\pi}{4} \cdot 2.1 \cdot D^2 (0.93 + 0.08) \cdot S}{\frac{\pi}{4} \cdot D^2 (0.25 + 0.11) \cdot S} = \frac{2.1^2 \cdot 1.01}{0.36} = 12.4
$$

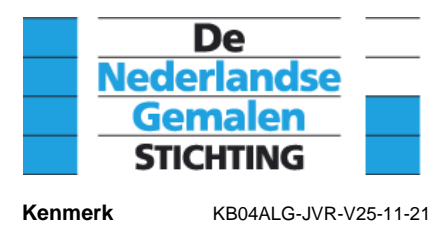

Voorgaand rekenvoorbeeld laat een zeer gunstig expansievoud zien en is voor veel stoommachine fabrikanten reden geweest machines met kleppen te construeren die vervolgens ook in bemalingsinstallaties zijn toegepast. In de paragraaf over stoomverdeling wordt hier nader op in gegaan.

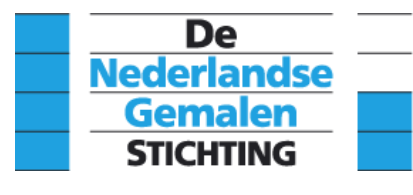

## **4.15.3 Compressie en compressievoud**

Zoals eerder is opgemerkt laten we een stoommachine niet alleen met expansie maar ook met compressie werken. Dit laatste om aan het einde van de slag de bewegende delen op te vangen en het omkeren van de bewegingsrichting van de zware massa van de zuiger c.a. geleidelijk te doen verlopen. De compressie heeft zoals we hier voor hebben aangegeven ook als doel de schadelijke ruimte met stoom te vullen en op druk te brengen. Als dit niet gebeurt moet, als de zuiger nagenoeg stil staat, eerst deze ruimte opgevuld worden met verse stoom die geen arbeid verricht en dus als verlies moet worden aangemerkt. Daarnaast heeft de compressie nog het voordeel, dat tijdens het samendrukken van de stoom in de schadelijke ruimte de temperatuur oploopt. Het temperatuurverschil van de verse stoom en die in de schadelijke ruimte is dus geringer . Met andere woorden de begincondensatie wordt minder, wat een gunstige invloed heeft op het stoomverbruik van de machine.

Tegenover deze drie voordelen staat als nadeel, dat voor de compressie arbeid nodig is die wordt onttrokken aan wat de stoom levert bij de werkende slag.. Hoe meer de compressie-einddruk de toevoerdruk nadert, des te minder verse stoom behoeft in de schadelijke ruimte te worden toegelaten en des te kleiner is de begincondensatie. De toe te voeren compressiearbeid wordt evenwel steeds groter en de vraag is wat hier het zwaarst zal wegen. Men kan zeggen dat in het algemeen gesproken, de toestand het gunstigst is, als de compressie van de stoom in de schadelijke ruimte wat sterker is dan de expansie in de cilinder.

Om de mate van compressie in een getal uit te drukken voeren we, analoog aan expansievoud, het begrip compressievoud in. Onder het compressievoud c verstaan we de verhouding van het totale volume dat bij het begin van de compressie aanwezig is tot het volume van de schadelijke ruimte.

> $c = \frac{\text{stoomvolume bij begin compressies}}{1 + \frac{1}{2} \cdot \frac{1}{2} \cdot \frac{1$ stoomvolume schadelijke ruimte

Is de schadelijke ruimte, zoals op de hierbij gegeven figuur is aangegeven,10 % van het slagvolume en begint de compressie op 30 % voor het einde van de zuigerslag dan is het beginvolume 40 % van het slagvolume.

Bijgevolg is het compressievoud:

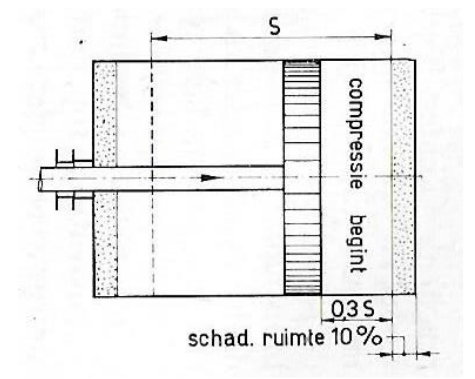

$$
c = \frac{\frac{\pi}{4} \cdot D^2 (0.30 + 0.10) S}{\frac{\pi}{4} \cdot D^2 (0.10) S} = \frac{0.4}{0.1} = 4
$$

Als de expansie bij dit voorbeeld bij 25 % van de zuigerslag begint dan is het expansievoud:

$$
a = \frac{\frac{\pi}{4} \cdot D^2 (1,00 + 0,10) S}{\frac{\pi}{4} \cdot D^2 (0,25 + 0,10) S} = \frac{1,10}{0,35} = 3,1
$$

**Schadelijke ruimte en compressie**

We zien dat het compressievoud inderdaad groter is dan het expansievoud.

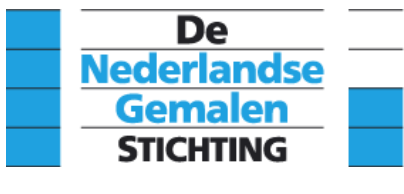

Zoals we bij de expansie een meetkundige constructie hebben gegeven voor het tekenen van de expansielijn kunnen we nu ook de punten voor de compressielijn bepalen. Een verbijzondering van

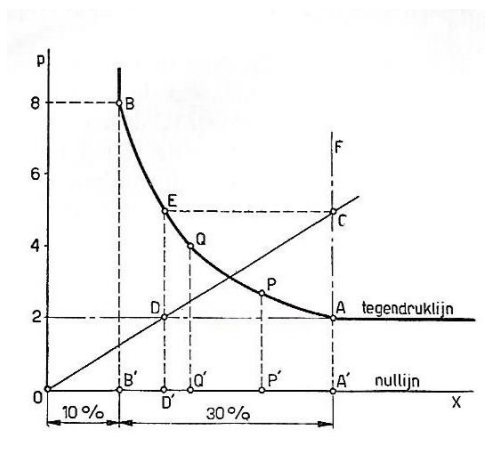

de hiernaast afgebeelde construktiemethode, ten opzicht van de eerder gegeven uitleg, is dat nu ook de schadelijke ruimte in rekening wordt gebracht. Bij de behandeling van het theoretisch diagram wordt een voorbeeld gegeven hoe in één diagram zowel de expansie- als de compressielijn grafisch kan worden geconstrueerd.

**Construktiemethode compressielijn**

Aan de hand van een globale berekening zal voor een gegeven geval nagegaan worden welke invloed compressie heeft op het stoomverbruik van de machine. Daartoe kiezen we hetzelfde voorbeeld wat we in de voorgaande paragrafen ook hebben beschouwd: namelijk een cilinder met een zuigeroppervlak van 300 cm2, en een slag van 0,4 m. Begindruk van de stoom p**1** en een tegendruk p**<sup>1</sup>** van 2 kg/cm**<sup>2</sup>** absoluut. Veder nemen we aan dat de schadelijke ruimte 10% is van het slagvolume, de vulling b 30% is, en dat er geen voorafvoer is. We kunnen aan de hand van deze gegevens onderstaande figuur construeren, waarbij aangenomen wordt dat de compressie bij een

willekeurig punt E op de afvoerlijn begint. Zoals we hier voor hebben aangegeven drukken we de compressie uit in procenten van de slag, hier voorgesteld door het lijnstuk x. De gemiddelde druk kunnen we berekenen door het diagram te verdelen in rechthoeken en hyperbolische segmenten en daarvan het oppervalk te bepalen, deze bij elkaar op te tellen of, als er sprake is van negatieve arbeid, af te trekken en deze som door de lengte van het diagram te delen.

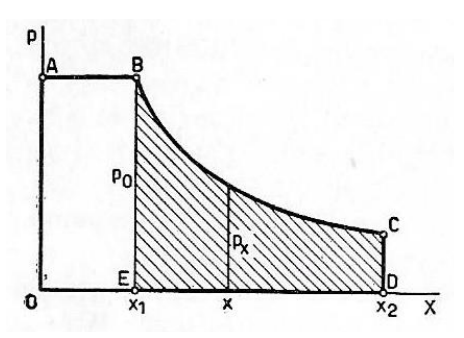

 **Hyperbolisch segment B C D E**

Bij het bepalen van het hyperbolische segment maken we gebruik van de formule uit de integraalrekening. Het gearceerde oppervlak onder de expansielijn BC is volgens deze formule:

segment BCDE = 
$$
p_1x_1
$$
. $\ln \frac{x_1}{x_2}$ 

In deze formule is ln de Neperiaanse of natuurlijke logaritme met het grondtal e = 2,71828. De term ln wordt uitgesproken als nat-log. Men vindt de Neperiaanse logaritme door Brigiaanse logaritme

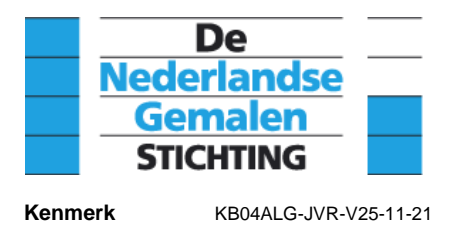

met het grondtal 10, te vermenigvuldigen met 2,30259. Op dezelfde wijze kan ook het oppervlak onder de compressielijn worden bepaald en bij de andere vlakken algebraïsch worden opgeteld.

Zonder dit hier af te leiden vinden we voor het oppervlak ABCDEF uit ons voorbeeld:

 $0 = 2.85 + 0.008 x - 0.08 (1 + 0.1x) \cdot \ln(1 + 0.1x)$ 

De gemiddelde druk van het diagram vinden we door deze uitkomst te delen door de lengte 0,4 van het diagram zodat we de gemiddelde druk vinden met:

$$
p_m = 6.45 + 0.02 x - 0.2 (1 + 0.1x) \cdot ln(1 + 0.1x) [kg/cm^2]
$$

Hierin wordt x in procenten van de zuigerslag uitgedrukt. Het per omwenteling door de stoom verrichte arbeid in kgm is gelijk aan het product van de gemiddelde druk in kg/cm2, het zuigeroppervlak in cm2 en de slag in m. dus:

$$
A = p_m.300.0,4 \text{ [kgm]}
$$

Of na substitutie van p<sup>m</sup> :

$$
A = 774 + 02.4 x - 24 (1 + 0.1x) \cdot ln(1 + 0.1x) [kgm]
$$

Laten we hierin x veranderen tussen 0 en 70 % en opklimmen met 10 %, waarbij het compressievoud c loopt van 1 tot 8 en berekenen we met de hiervoor gegeven betrekking telkens de waarde A dan vinden we de getallen zoals weergegeven in de 3<sup>e</sup> kolom van de navolgende lijst. We zien hier, en dat is geheel in de lijn der verwachting, dat A steeds kleiner wordt naarmate x groter is. Immers er wordt steeds een groter deel van de arbeid, voorgesteld door het gearceerde oppervlak, opgeofferd aan de compressie.

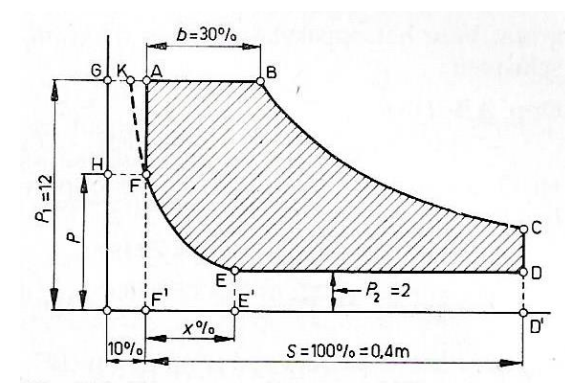

 **Diagram invloed compressie op vermogen**

Vervolgens gaan we na welk gewicht aan stoom voor het verrichten van deze arbeid nodig is geweest. Op het moment dat de stoomtoevoer in het punt F van bovenstaande figuur begint, is in

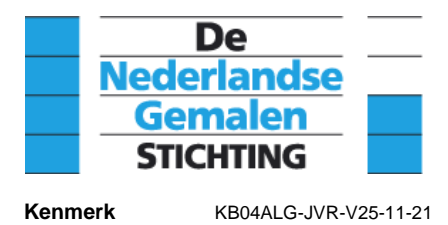

de schadelijke ruimte nog een volume stoom met een druk p aanwezig. Comprimeren we dit volume tot een druk p1 = 12 kg/cm2, dat is de druk waaronder de verse stoom wordt toegelaten, dan zal het volume nu worden voorgesteld door het lijn stuk GK waarbij K op het verlengde van de compressielijn ligt. De toelaat kan dus worden voorgesteld door het lijnstuk KB.

Zonder dit hier af te leiden kan het lijnstuk KB worden voorgesteld door de volgende betrekking:

$$
\frac{0.46-0.002\ x}{3}\ [m]
$$

Het zuiger oppervlak is 300 cm**<sup>2</sup>** dan wel 0,03 m**<sup>2</sup>** . Per omwenteling moet dus een stoomvolume worden toegelaten van:

$$
\frac{0.46 - 0.002 \text{ x}}{3} \cdot 0.03 = 0.0046 - 0.00002 \text{ x [m3]}
$$

Volgens de stoomtabel heeft 1 kg verzadigde stoom van 12 kg/cm2 een volume van 0,1664 m3. Zodat de toegelaten stoom een gewicht heeft van:

$$
\frac{0,0046 - 0,00002 \text{ x}}{0,16643} = \frac{230 - \text{x}}{8320} \text{ [kg]}
$$

In deze formule zien we dat ook het nodige stoomgewicht steeds kleiner wordt, naarmate we de compressie steeds groter maken. Laten we x tussen dezelfde grenzen veranderen als bij de geleverde arbeid A, dan vinden we in de 4<sup>e</sup> kolom het bij behorende stoomgewicht G.

Door de arbeid per omwenteling van de machine A te delen door het daarvoor benodigde gewicht aan stoom G krijgen we de arbeid per kg stoom, een waarde waarmee gemakkelijk inzicht wordt verkregen in de efficiëntie van compressie. Deze waarden zijn in de rechter kolom van de hier na volgende tabel weergegeven.

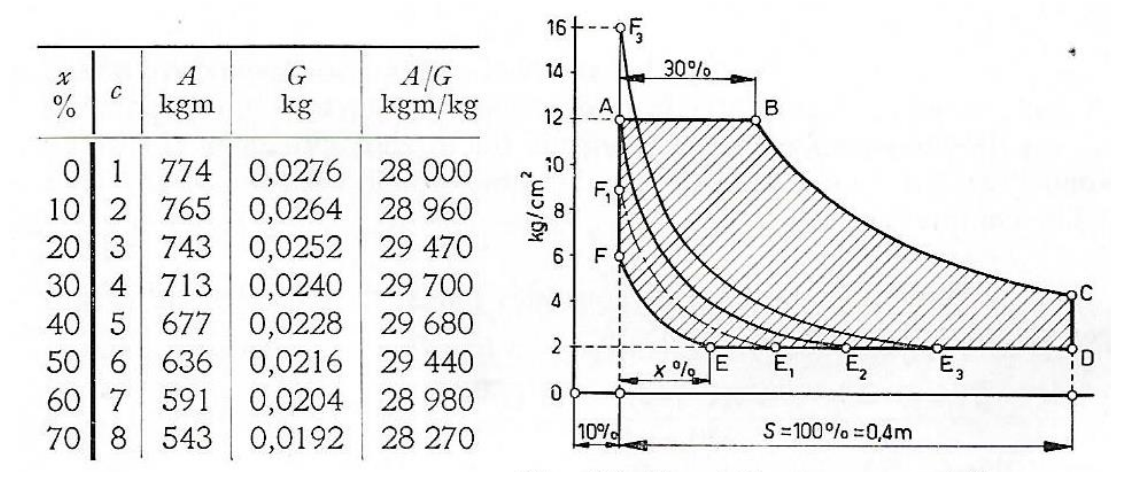

**Compressie/arbeid per kg stoom**

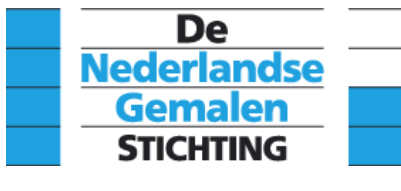

**Kenmerk** KB04ALG-JVR-V25-11-21

Door de eerder gedeeltelijk afgeleide formules voor arbeid en stoomgewicht samen te voegen kan men in één keer de verichte arbeid per kg stoom arbeid berekenen. Deze formule luidt:

$$
\frac{A}{G} = \frac{774 + 2.4 \text{ x} - 24 (1 + 0.1 \text{ x}) \cdot \ln(1 + 0.1 \text{ x})}{230 - \text{ x}} \cdot 8320 \text{ [kgm/kg]}
$$

Of vereenvoudigd:

$$
\frac{A}{G} = \frac{322.5 + x - (10 + x) \cdot \ln(1 + 0.1x)}{230 - x}
$$
.19968 [kgm/kg]

Uit de berekeningen volgt dat arbeid per kilogram stoom bij een steeds groter compressievoud eerst toeneemt, vervolgens een maximum bereikt en daarna weer afneemt. Door een berekening die hier niet wordt gegeven kan men vinden dat het maximum zal worden bereikt als de compressie bij 34,3 % van de slag begint. De arbeid per kg stoom is voor die situatie 29720 kgm/kg. De arbeid van de stoom die wordt geleverd in de meest ongunstige situatie, dus zonder compressie, is 28000 kgm/kg. In procenten uitgdrukt betekent dit een arbeids winst van :

$$
\frac{1720}{28000}
$$
. 100  $\cong$  6 %

Let wel deze arbeidswinst geldt voor een cilndervulling van 30%. Zou men de cilindervulling groter hebben gemaakt dan 30% dan is de arbeidswinst nog minder. Arbeidswinst is dan ook niet de voornaamste reden om compressie toe te passen.

De in deze paragraaf gegeven theoretische beschouwingen en berekeningen dienen met een praktisch oog te worden bekeken, want een van de belangrijkste invloeden op de grootte van het stoomverbruik, de begincondensatie, is hierbij niet in aanmerking genomen. In werkelijkheid zullen

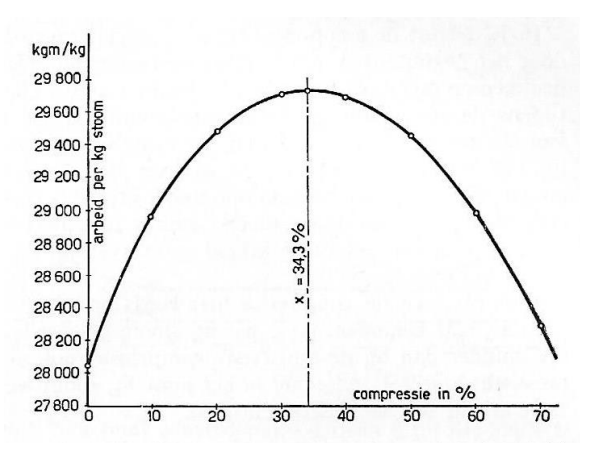

**Invloed van compressie op geleverde arbeid**

de waarden in de hiervoor gegeven tabel lager liggen. Toch zijn deze theoretische beschouwingen van groot belang, alleen al om te doorgronden, dat de compresssie, als middel om de bewegende delen op te vangen, geen noodzakelijk kwaad is, doch, indien op het juiste tijdstip begonnen zelfs een winst aan arbeid oplevert. Daarbij is nog niet eens meegenomen dat tijdens de compressie de temperatuur in de schadelijke ruimte oploopt zodat de begincondensatie van de binnentredende stoom vermindert.

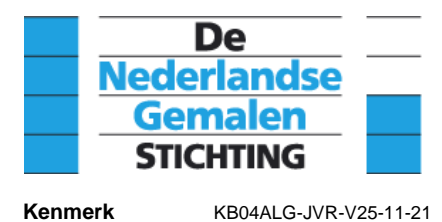

## **4.15.4 Theoretisch P-V diagram**

Wanneer de stoomverdeling van de machine bekend is kan het theoretisch druk–volume diagram worden geconstrueerd. Een en ander is weergegeven in onderstaande figuur. Om de expansie- en de compressie- lijn te kunnen construeren moet de schadelijke ruimte uitgedrukt in procenten van het slagvolume bekend zijn. Bij dit voorbeeld is deze op 12 % gesteld en als 12 mm uitgezet. Het slagvolume is dan 100 mm. We nemen nu een drukschaal aan en tekenen twee horizontale lijnen die de absolute inlaatdruk Pi en de absolute tegendruk Pt voorstellen. De stoomverdeling zetten we onder het diagram uit.

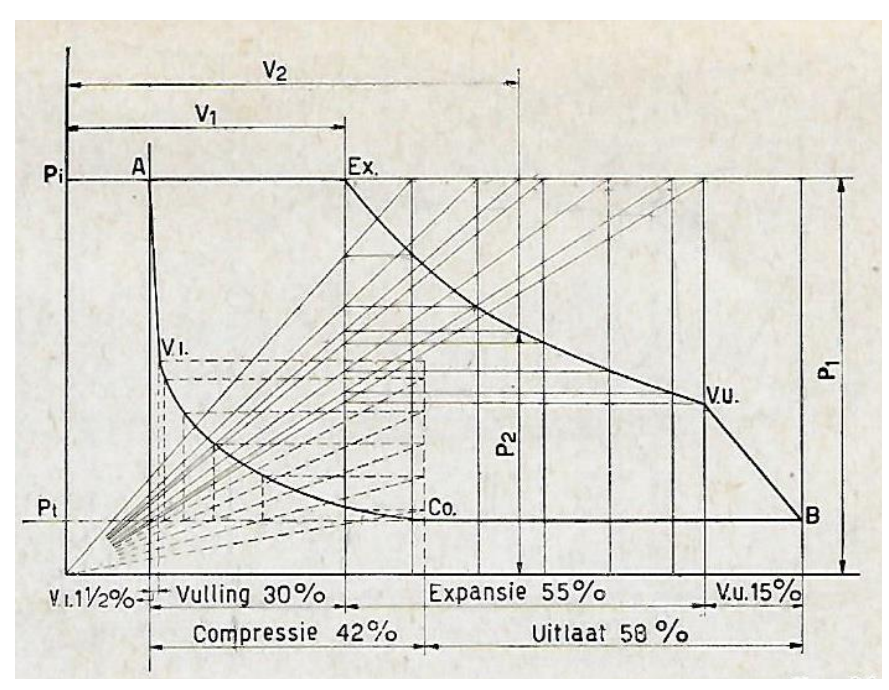

 **Theoretisch P–V diagram expansiemachine**

We beginnen het diagram te tekenen met de zuiger in zijn uiterste stand, dat is punt A. Gedurende de gehele toelaat is de druk gelijk aan die bij het begin van de toelaat dus Pi. Dan begint bij Ex de expansie van de stoom tot aan punt Vu de vooruitlaat. De expansie wordt verondersteld geheel volgens de wet van Boyle te verlopen dus P x  $V =$  constant. Deze kromme is op de volgende wijze te construeren. Het punt Vu verbinden we met een rechte lijn met punt B. De afvoerlijn loopt van punt B tot het begin van de compressie, punt Co. De compressielijn kan vervolgens op dezelfde wijze als de expansielijn worden geconstrueerd. De compressielijn eindigt bij de voorinlaat Vi. Vanuit dit punt kan een rechte lijn worden getekend naar punt A. Deze lijn stelt de drukverhoging voor die door verdere compressie en toevoer van stoom met keteldruk wordt veroorzaakt. Hiermee is het theoretische diagram compleet. Zoals we eerder hebben aangetoond stelt het diagram de door de stoom verrichte arbeid voor.

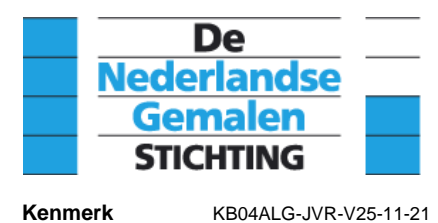

## **4.15.5 Indicateurdiagram**

Om het werkelijke drukverloop in de cilinder te weten, maakt men gebruik van een indicateur toestel. Dit toestel wordt op de cilinder van de te onderzoeken cilinder aangesloten en tekent het drukverloop tijdens de slag op een stukje papier. Het diagram wat op deze manier is verkregen noemt men een indicateur- diagram. Met behulp van dit diagram kan het vermogen van de machine worden bepaald maar soms nog belangrijker; de afstelling van de machine.

Beschouwen we het hier onder afgebeelde werkelijke diagram met het geconstrueerde diagram, dan blijken daar belangrijke verschillen tussen te bestaan.

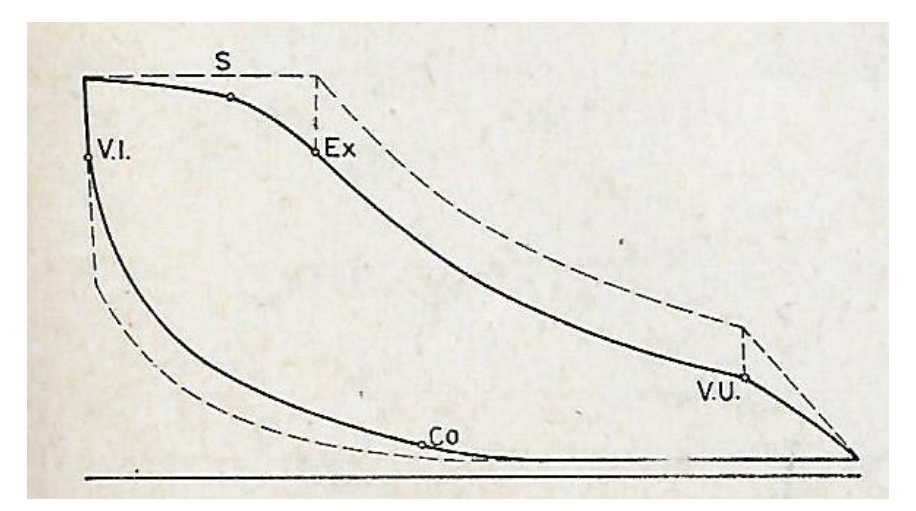

 **Indicateur diagram, getrokken: werkelijk, gestippeld: theoretisch.**

Gedurende de inlaat is de druk niet constant: hij neemt eerst langzaam maar naar het einde toe steeds sneller af. Dit wordt veroorzaakt door het drukverlies over de niet meer volledig geopende schuif c.q.de stoompoort en de snelle toename van de zuigersnelheid en derhalve de cilinderinhoud. De stoom kan door de steeds nauwer wordende spleet van de schuif niet snel genoeg toestromen om de druk bij het snel toenemende volume van de cilinder constant te houden. Het gevolg is dat de expansie bij een beduidend lagere druk begint. De werkelijke expansielijn valt nu in zijn geheel beneden de theoretische. Nemen we aan dat de uitlaatdruk in beide gevallen gelijk is dan vallen de uitlaatlijnen praktisch samen. Doordat ook de uitlaat wordt gesmoord zal de werkelijke compressie zich eerder inzetten. De uitlaatlijn buigt zich dan een stuk voor het daadwerkelijke sluiten bij Co naar boven af. Het oppervlak van het werkelijke indicateurdiagram is als gevolg van de hiervoor genoemde oorzaken kleiner dan die van de theoretische.

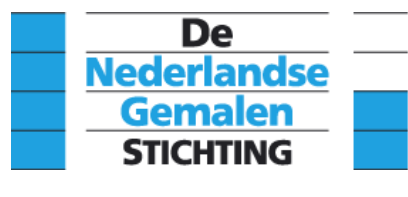

## **4.15.6 Indicateur**

De hierna afgebeelde figuur geeft een tekening weer van een indicateurtoestel. Een dergelijk toestel hoorde evenals speciale gereedschappen bij de levering van de stoommachine. De ruimte onder het zuigertje wordt met een speciale kraan, de indicateurkraan, in verbinding gebracht met de cilinder. De ruimte boven het zuigertje staat steeds in verbinding met de buitenlucht. Naar gelang de druk in de cilinder wordt de veer meer of minder ingedrukt. De beweging van het zuigertje wordt met een hefboomstelsel vergroot. Dit hefboomstelsel is zodanig ingericht dat de hiermee verbonden schrijfstift een nagenoeg rechtlijnige beweging heeft, evenwijdig aan de hartlijn van de schrijftrommel. Op de trommel zijn twee verende metaalstrookjes aangebracht waarmee het indicateurpapier, door het aan de einden om te vouwen, strak om de trommel kan worden gelegd.

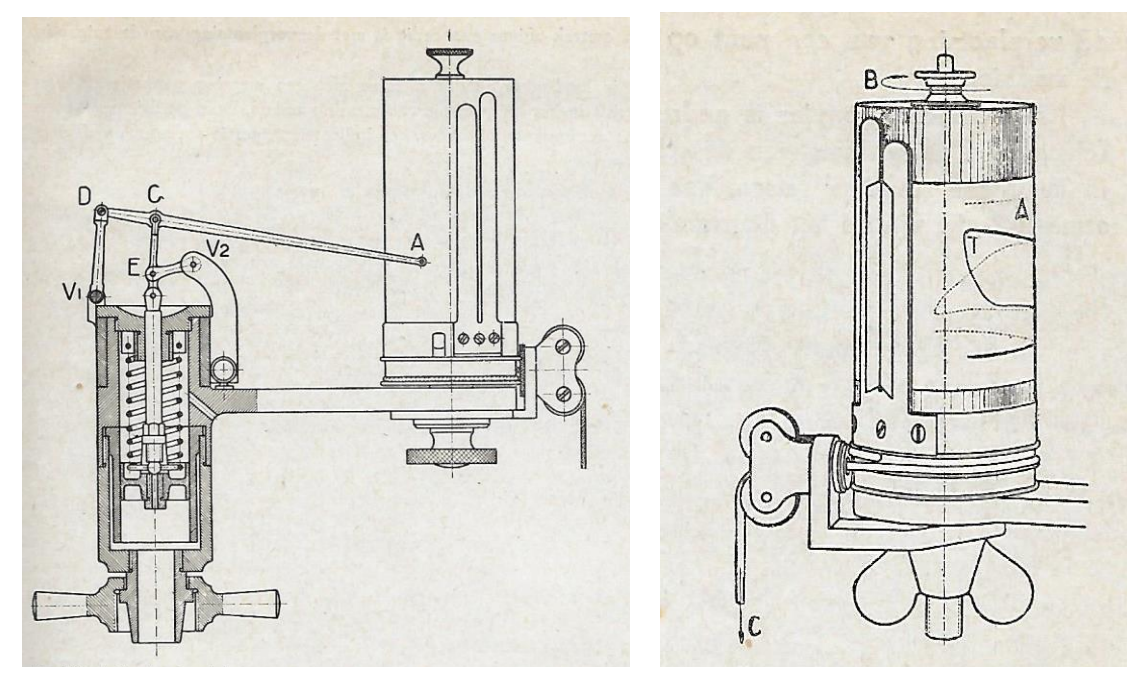

**Indicateurtoestel Community Community Community Community Community Community Community Community Community Community Community Community Community Community Community Community Community Community Community Community Com** 

Om de onderkant van de papiertrommel is een koord geslagen. Door aan het koord te trekken kan men de trommel draaien waarbij de in de trommel aangebrachte veer het koord strak houdt. Dit koord wordt nu door middel van een hefbomenstelsel met het kruishoofd van de machine verbonden. Aan het einde van de hefboom van het op de volgende bladzijde afgebeelde hefbomenstelsel van een verticaal opgestelde stoommachine, zitten bij C en E ogen waaraan een haakje dat met een aan het eind van het koord gemaakte lus is vastgemaakt, kan worden bevestigd. De hefboom B scharniert om punt D. Het oog C of E wordt gebruikt voor het nemen van een diagram aan respectievelijk de top- of de bodem van de cilinder.

De trommel krijgt door aan het koord te trekken een draaiende beweging waarbij de verplaatsing van een punt op de omtrek zuiver evenredig is met de verplaatsing van de zuiger in de machine. Het indicateur papier is gedrenkt in loodsuiker waardoor je er met een messing pennetje op kan schrijven. De schrijfstift A van de indicateur is van messing gemaakt waardoor als de pen op het papier wordt gedrukt tijdens het nemen van een diagram een lijn ontstaat.

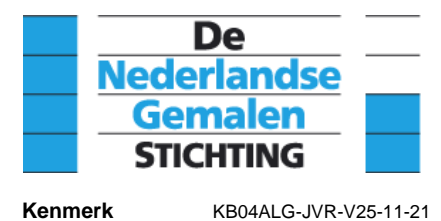

De schrijfstift geeft bijgevolg op het indicateurpapier in verticale richting de drukverandering, en in horizontale zin de verplaatsing van de zuiger in de cilinder weer. Het indicateurpapier wordt in de vorm van een boekje in de handel gebracht. Bij het toestel is altijd een aantal verschillende veren gevoegd om het voor verschillinde cilinderdrukken te kunnen gebruiken. Alle veren zijn gemerkt met een getal dat aangeeft hoeveel mm de schrijfstift uitwijkt bij een druktoeneming van 1 kg/cm**<sup>2</sup>** . Bijvoorbeeld 1kg/cm**<sup>2</sup>** = 12 mm voor de LD cilinder. Bij het meten aan de HD cilinder gebruikt men dus een sterkere veer en zal de schaal bijvoorbeeld 1kg/cm**<sup>2</sup>** = 4 mm zijn.

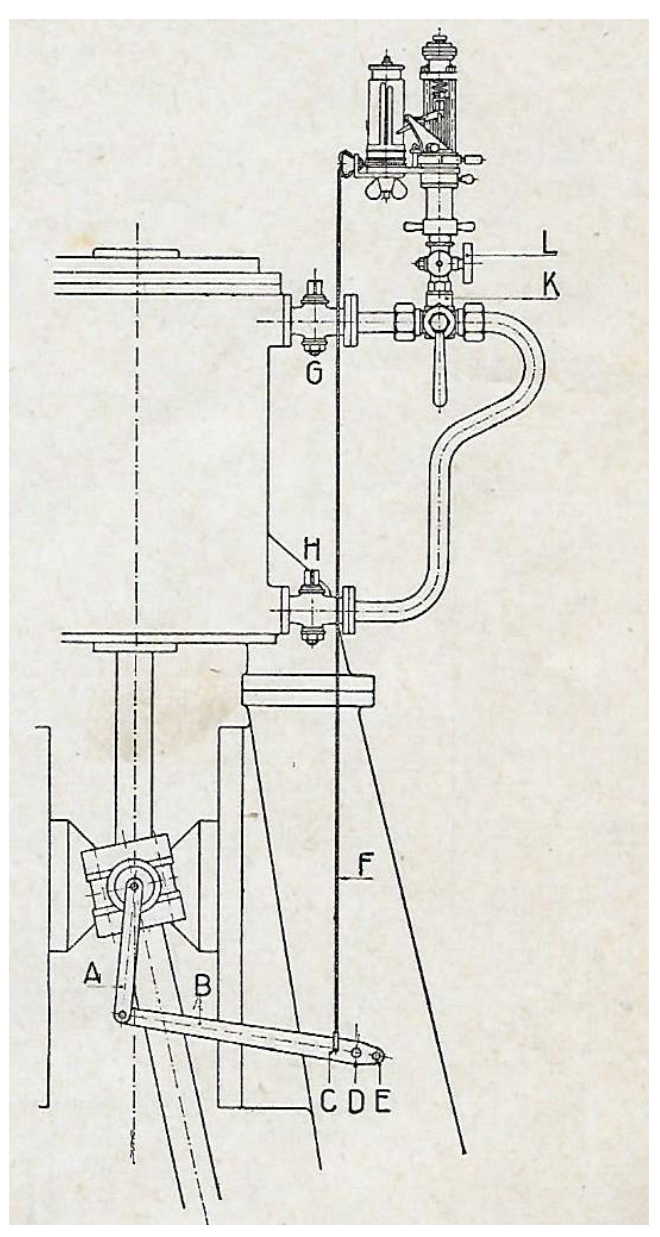

 **Indicateuropstelling verticale stoommachine**

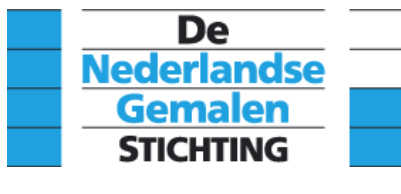

### **4.15.7 Het nemen van diagrammen**

Indicateurs zijn fijn mechanische en betrekkelijk tere instrumenten en worden als zij niet worden gebruikt in een erbij behorende kist opgeborgen. In deze kist, waarvan hier onder een voorbeeld, bevinden zich de benodigde veren, schaalliniaaltjes, koord, smeerolie voor het zuigertje en een sleutel waarmee de indicateur op de indicateurkraan van de machine kan worden vastgezet.

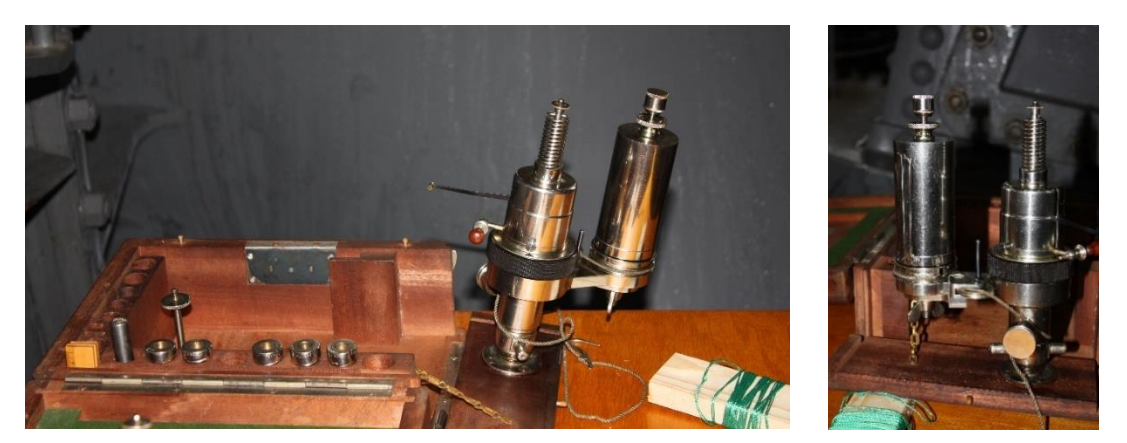

**Kist met Indicateurtoestel en drukveren**

Voor het nemen van een diagram schroeft men het indicateurtoestel op de speciale driewegkraan. Deze in de stoomcilinder geschroefde kraan is voorzien van een knelfitting die past bij het indicateur toestel. Nadat de het toestel op de kraan is bevestigd geeft men het koord de juiste lengte en wel zodanig dat het diagram ongeveer in het midden van het papier op cilinder komt.

Vervolgens zet men de kraan in de stand zoals in de linker figuur hier onder is aangegeven. De stoom uit de cilinder komt nu in de indicateur en ontwijkt door het zijkanaaltje. . Daarmee wordt de indicateur verwarmd en kan het eventueel gevormde condensaat ontwijken. Is alles goed voorverwarmd dan zet men het papier op de trommel, pikt het haakje van het indicateurkoord in en

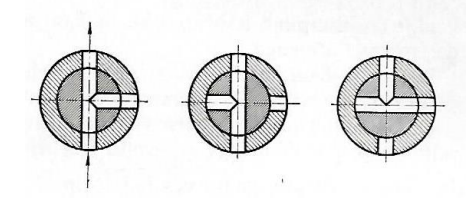

draait men de kraan een halve slag zodat de indicateur alleen verbonden is met de cilinder. Vervolgens drukt men gedurende een omwenteling met behulp van het op de bovenstaande linker foto zichtbare rode knopje de schrijfstift tegen het papier. Men verkrijgt dan het gewenste diagram.

**Standen van de indicateurkraan**

Houdt men de schrijfstift te lang op het papier dan wordt de lijn van het diagram te dik en is het diagram onbruikbaar.

Hierna draait men de indicateurkraan een kwart slag en drukt men de schrijfstift op de hiervoor aangegeven wijze opnieuw tegen het papier. Aldus verkrijgt men de atmosferische lijn. Deze lijn zal bij de diagrammen van de HD-cilinder onder het diagram liggen. Bij de LD-cilinder zal hij door de afbeelding lopen. Tijdens het nemen van het diagram moet het toerental van de machine worden bepaald hetzij door de aflezing van de tachometer dan wel als deze ontbreekt gedurende een minuut

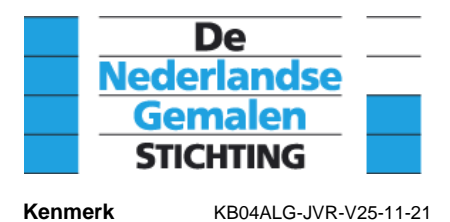

het aantal slagen te tellen, of met een handtachometer te bepalen. Vervolgens kan men het koord uitpikken en het indicateurdiagram van de trommel nemen. Het diagram zal bijvoorbeeld een gedaante hebben zoals op de volgende bladzijde vergroot is afgebeeld. De lijnen van de diagrammen vervagen op de duur en zijn daarom hand- matig met potlood overgetrokken.

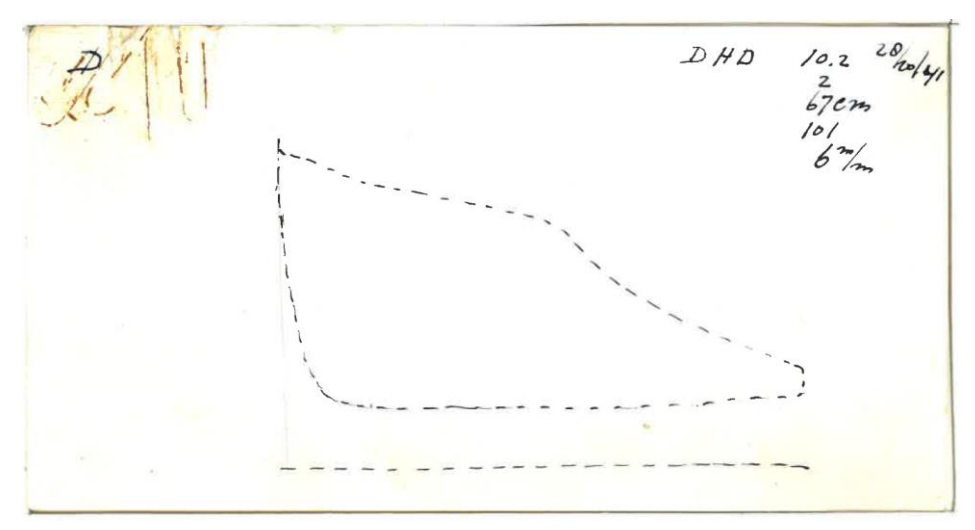

**Diagram van de HD cilinder aan dekselzijde van een tandem compound machine (Ir. D.F. Woudagemaal)**

Ĥ bretter me LD VJOR  $1/27$  $102\%$  $\overline{\mathcal{N}}$  $\frac{\partial}{\partial z}$  $11.9$  $1.6$ rec  $72c$ 

**Diagram van de LD cilinder aan dekselzijde van een tandem compound machine (Ir. D.F. Woudagemaal)**

Onmiddellijk na het nemen van het diagram schrijft men de volgende gegevens op; deze heeft men nodig om het prestaties van de stoommachine te beoordelen dan wel om het vermogen te berekenen.

- Dag en datum.
- Machine waarvan het diagram is genomen.
- Cilinder en welke zijde van de cilinder, bijvoorbeeld HD-cilinder DZ (Hoge Druk cilinder, Deksel Zijde) of LD-cilinder AZ (Lage Druk cilinder, As Zijde).
- Aantal omwentelingen van de machine.

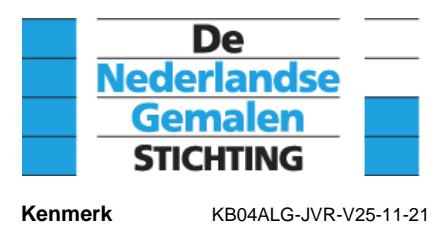

- Aanwijzingen van (ketel) druk en vacuümmeters.
- Mogelijke verdere bijzonderheden die van invloed kunnen zijn op het diagram.

Moet men diagrammen nemen van een meercilindermachine dan is het handig over meerdere indicateurs te beschikken dan wel om de diagrammen zo snel als mogelijk na elkaar te nemen.

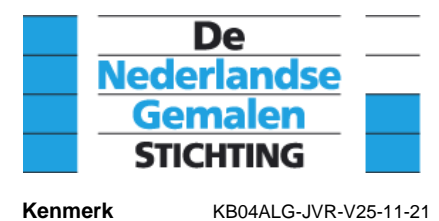

### **4.15.8 Berekenen van het machinevermogen**

Hier voor hebben we verklaard dat het oppervlak van een indicateur-diagram een maat is voor het vermogen van de stoommachine. Verder is aangegeven dat door middel van het bepalen van de gemiddelde druk uit een diagram het vermogen is te berekenen. Als we dus de gemiddelde druk p**<sup>m</sup>** in kg/cm**<sup>2</sup>** hebben bepaald uit een diagram en we vermenigvuldigen deze met het zuigeroppervlak O in cm**<sup>2</sup>** , dan zullen we de gemiddelde kracht K vinden gedurende een omwenteling van de kruk. Is verder de zuigerslag S in m, dan vinden we voor de arbeid per omwenteling:

$$
A = K.S = p_m . 0.S [kgm/omw.]
$$

Maakt de kruk n omw/min dan is bijgevolg de arbeid per minuut:

$$
A = p_m \, . \, 0. S \, . \, n \, \left[\text{kgm/min}\right]
$$

Onder het vermogen verstaan we de arbeid per tijdseenheid. Nemen we als tijdseenheid de seconde dan is het vermogen

$$
A = \frac{p_m \cdot 0. S.n}{60} [\text{kgm/sec}]
$$

Voor de eenheid van vermogen N nemen we hier de paardenkracht, afgekort pk, waarbij een pk overeenkomt met 75 kgm/sec.

$$
N=\frac{p_m\,.\,0.S.n}{60.75}\,[pk]
$$

Deze formule geeft het vermogen aan één kant van de zuiger. Stoommachines zijn meestal dubbelwerkend en is het werkzame zuiger oppervlak verschillend als gevolg van het al of niet aanwezig zijn van een zuigerstang. Voor elke kant van de zuiger moet dus het vermogen worden bepaald en dient daarbij rekening te worden gehouden met het werkzame zuigeroppervlak.

Omdat de gemiddelde druk  $(p_m)$  en ook het vermogen (N) met behulp van een indicateur worden bepaald noemt men het met behulp van voorgaande formule bepaalde vermogen het indicateurvermogen uitgedrukt in indicateur paardenkrachten (ipk).

Voor een bepaalde cilinder zijn de grootheden O en S constant dus ook de breuk:

$$
\frac{0.5}{60.75} = \frac{0.5}{4500}
$$

We noemen dit de factor A die stamt uit de tijd van de rekenliniaal waarmee uitgebreid en tijdrovend rekenwerk zoveel als mogelijk werd vermeden. Eenmaal goed uitgerekend hoefde je de vermenigvuldiging niet steeds opnieuw te maken bij het bepalen van het indicateurvermogen van een machine. Tegenwoordig zal gebruik worden gemaakt van de rekenmachines of de computer.

Factor A = 
$$
\frac{0. S}{4500}
$$

Bijgevolg kan de formule voor het bepalen van het indicateurvermogen als volgt worden geschreven:

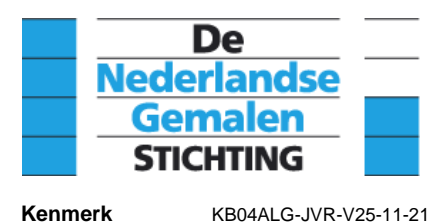

 $N =$  factor A .  $p_m$  . n

De factor A hoeft men slechts met de gemiddelde druk en het toerental te vermenigvuldigen om het vermogen van de betreffende cilinder te verkrijgen.

Hieronder worden de diagrammen weergegeven van de tandem compound stoommachine nummer C van het ir D.F. Woudagemaal in Lemmer. De diagrammen zijn genomen in 1957. De factor A voor de lagedruk cilinder aan as-zijde en de deksel-zijde is 1,19 en die van de veel kleinere hoge druk cilinder aan deksel-zijde is 0,436.

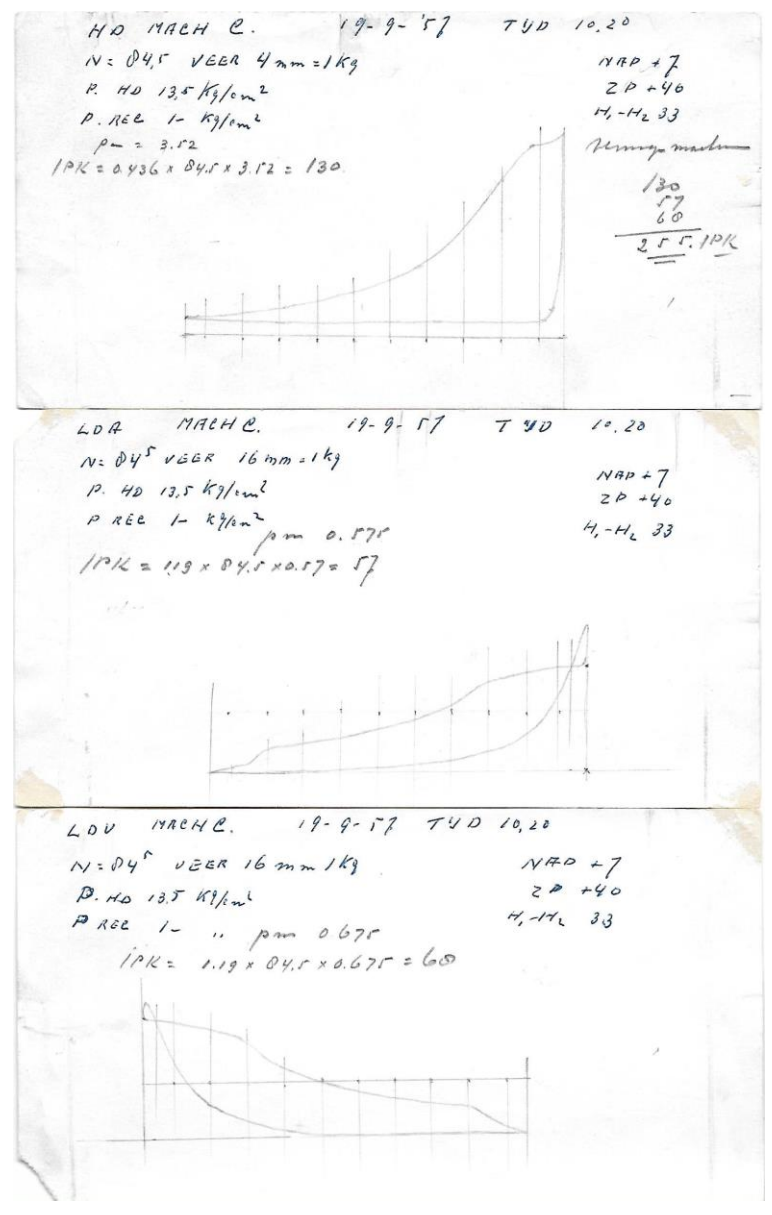

 **Indicateurdiagrammen Jaffa tandem compound stoommachine** 

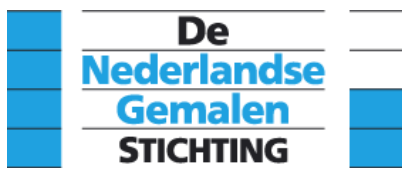

De dienstdoende machinist heeft indertijd de atmosferische lijn gebruikt om het diagram in 10 gelijk stukken te verdelen. Opmerkelijk is de lus in het diagram van de LD cilinder. Het oppervlakte van deze lus moet als negatieve arbeid worden beschouwd en dus van de positieve arbeid worden afgetrokken. Met de hier gevolgde rekenmethode gebeurt dit niet en is de uitkomst onjuist. Bij de behandeling van het bepalen van de gemiddelde druk en de interpretatie van de diagrammen wordt hierop nader ingegaan.

## **Bepalen gemiddelde druk**

De gemiddelde druk van een diagram kan men op twee manieren bepalen. De oudste en in het verleden veel toegepaste methode is de grafische methode. Bij de andere en meest simpele methode wordt gebruik gemaakt van een planimeter, een instrument waarmee je het oppervlak van een willekeurige figuur kunt bepalen.

### **Grafische methode**

Eerder zagen we al dat de gemiddelde druk bepaald kan worden door het diagram in een aantal, bijvoorbeeld tien, gelijke stukjes te verdelen, hiervan de gemiddelde druk te bepalen door de hoogte van de middelloodlijnen op te meten ,die bij elkaar op te tellen en vervolgens te delen door tien. We bevestigen bij deze methode het diagram op een vel tekenpapier dat op een tekenplank of een andere vlakke ondergrond is gespannen.

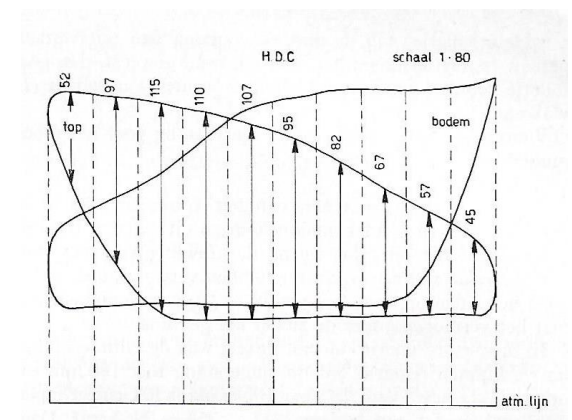

**Rekenkundig bepaling gemiddelde druk**

Het verdelen in tien gelijke stukken doen we door met behulp van tekenhaken eerst de beginen eindverticaal te trekken en door het snijpunt met de atmosferische lijn een lijn in willekeurige richting te trekken. Een en ander zoals in de tekening op de volgende bladzijde is weergegeven. Op deze lijn passen we met de tekenpasser 10 gelijke stukken af. Vervolgens trekken we de lijn PQ en verdelen we de 10 stukjes precies in tweeën.

Deze punten worden met behulp van een stel tekendriehoeken evenwijdig aan de lijn PQ verbonden met de atmosferische lijn. Door de aldus gevonden punten op de atmosferische lijn worden vervolgens loodlijnen opgericht. Dit zijn de zogenoemde middelloodlijnen van het in tienen verdeelde diagram. We meten vervolgens de lengte van alle middelloodlijnen tussen de onderkant en de bovenkant van het diagram en schrijven die bij in het diagram. De rij getallen tellen we bij elkaar op en delen deze eerst door 10 en vervolgens door de veerschaal. De aldus gevonden waarde is de gemiddelde druk. Als er bij de indicateur een veerschaallatje aanwezig is dan kan de druk bij de desbetreffende verdeling worden gezet en hoeft na optelling de gevonden waarde alleen nog maar door 10 gedeeld te worden om de gemiddelde druk te vinden. Een andere methode is om met een steekpasser de totale druk te bepalen. Het doortrekken van de middelloodlijn helpt

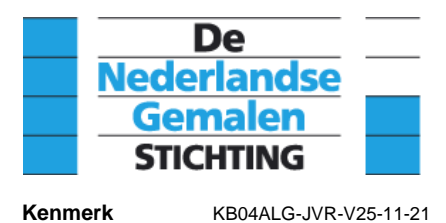

hierbij om nauwkeurig te werken. De uiteindelijke lengte tussen de benen van de passer is de som van de gemiddelde drukken en dient evenals hier voor is aangegeven nog door 10 en de veerschaal gedeeld te worden om de gemiddelde druk te krijgen.

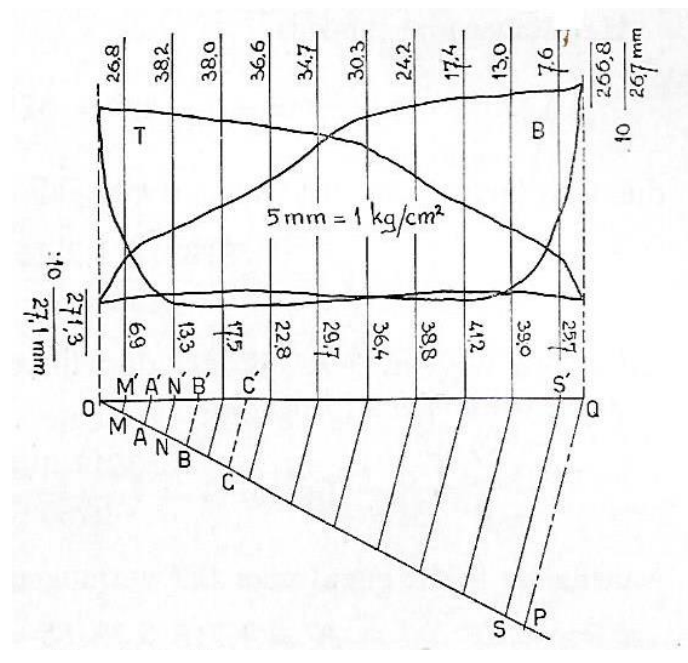

 **Grafische bepaling gemiddelde druk**

Een iets minder nauwkeurige methode is de lengte van het diagram op te meten en de plaats van de tien middelloodlijnen rekenkundig te bepalen. Ook kun je op stevig tekenpapier een dummy maken waar de verdeling op staat aangegeven en deze verdeling op het uit te werken diagram overnemen.

## **Planimetrische methode**

Een planimeter is een meetinstrument waarmee de oppervlakte van een gebied op bijvoorbeeld een kaart kan worden bepaald door met een stift de omtrek van het gebied af te tasten. De werking berust op de stelling van Green die een verband legt tussen een oppervlakte-integraal en de kringintegraal over de contour van het oppervlak. Een planimeter is in feite een integrator die de kringintegraal bepaalt en daarmee ook de oppervlakte. Planimeters zijn er in verschillende uitvoeringen. In alle gevallen is er een meetarm waarvan één uiteinde is voorzien van een meetstift of van kruisdraden met een loep waarmee de omtrek van het te meten oppervlak wordt afgetast. Het andere uiteinde, de "elleboog", is scharnierend en kan bij de lineaire uitvoering bewegen langs een vaste lijn. Bij de polaire uitvoering zoals hiernaast is afgebeeld is de elleboog verbonden met een andere arm, de draaiarm, waarvan het andere uiteinde een vast draaipunt, de pool, vormt. Aan de meetarm is een meetwieltje met telwerk bevestigd waarvan de as evenwijdig is aan de arm, zodat het wieltje alleen kan draaien in de richting loodrecht op de arm. Het wieltje meet de totale verplaatsing van de arm in de richting loodrecht op de arm.

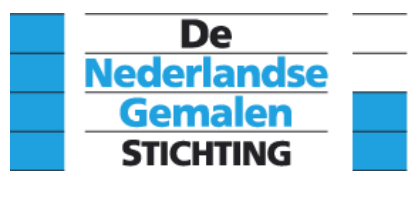

Als het in de richting van de arm wordt verplaatst, staat het stil. De totale verplaatsing is een maat voor de oppervlakte in ons geval die van het diagram.

De elleboog is voorzien van een schaalverdeling zodat de gemeten waarden direct in juiste vierkante millimeters kan worden afgelezen. De instelling van de schaal kan men eenvoudig controleren door bijvoorbeeld een getekend vierkant van 10 x10 cm of een cirkel met een straal van 5,64 cm met de loep af te tasten. Het verdient aanbeveling het diagram op een groot vel tekenpapier te plakken en dit op een gladde ondergrond te spannen. De tastloep is voorzien van een kleine cirkelvormige lens die bij het aftasten op de lijn van het diagram gehouden moet worden. Met de loep moet de volledige contour worden afgetast, te beginnen bij een willekeurig punt van het diagram. Hierbij wordt de pool zodanig geplaatst dat de elleboog zoveel mogelijk haaks op de beweegbare arm staat.

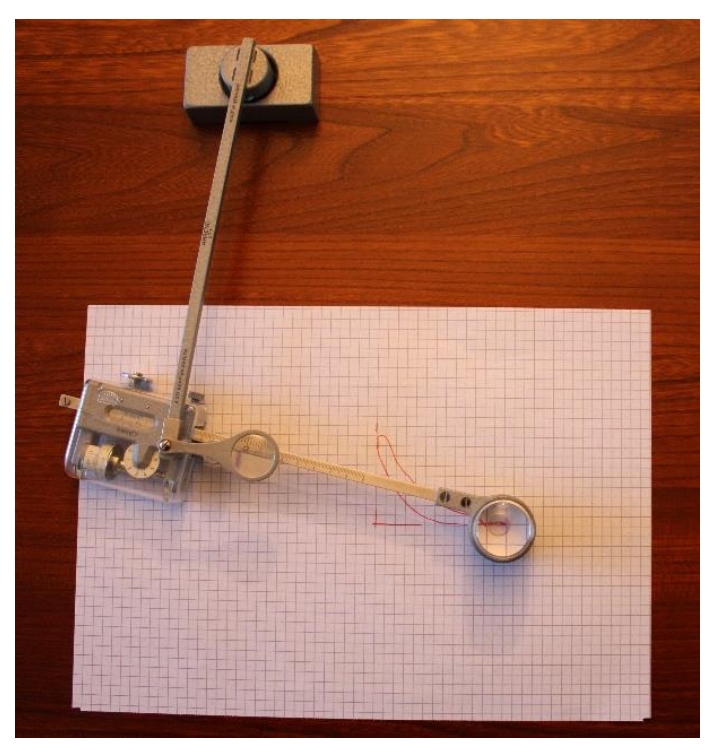

 **Planimeter voor bepaling diagramoppervlak**

Met een planimeter wordt automatisch het oppervlak van eventuele negatieve arbeid van de positieve arbeid afgetrokken.

Door het diagram drie keer achter elkaar te planimetreren en van de verkregen waarden het gemiddelde te nemen verkrijgt men een uiterst nauwkeurige waarde van het oppervlak, en na deling door de lengte van het diagram, van de gemiddelde druk.

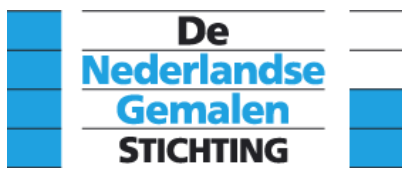

## **4.15.9 Interpretatie diagrammen**

Hier voor is aangegeven dat met behulp van een indicateurdiagram het vermogen van de stoommachine kan worden bepaald. Dit is overigens niet de enige en belangrijkste informatie die met een diagram over de machine kan worden verkregen. Van de in het diagram weergegeven stoomdrukken in de cilinder bij elke stand van de zuiger kunnen die van de kruk en het excentriek worden afgeleid en vergeleken met de afstelgegevens. Met deze gegevens uit het diagram kan daarmee ook de juiste afstelling van de machine worden afgeleid en vervolgens door verstelling eventueel verbeterd. Vooral na een revisie van de stoommachine is dat van belang.

Hierna wordt een en ander voor een aantal situaties, aan de hand van foute voorbeelddiagrammen, uitgelegd. De rode lijnen geven de afwijkingen weer ten opzichte van een geïdealiseerd theoretisch diagram voor een bepaalde belastings- situatie van de HD cilinder van een compound expansiemachine. Door de atmosferische lijn door het diagram iets boven de basis te denken krijgt men de situatie voor het LD gedeelte van een machine.

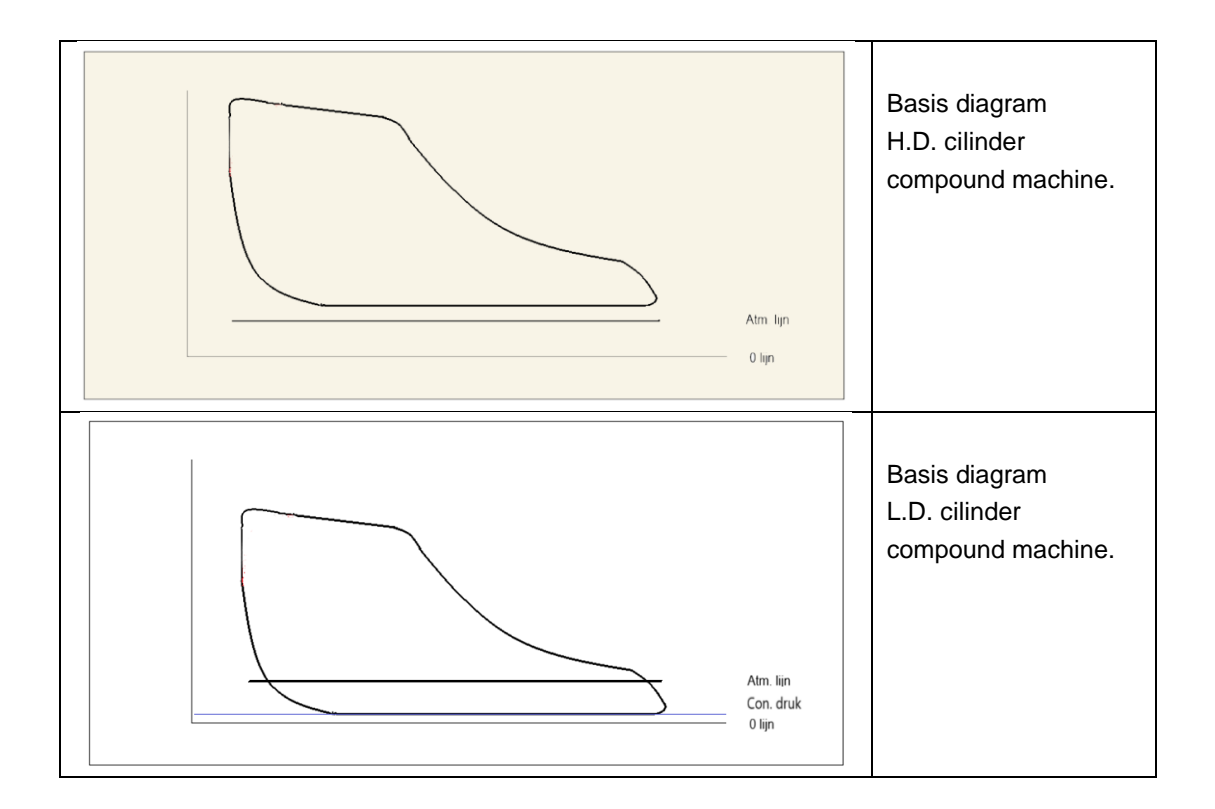

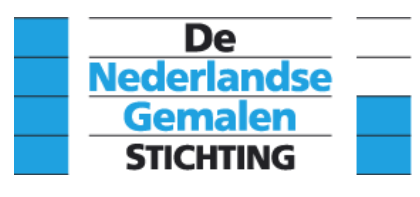

**Kenmerk** KB04ALG-JVR-V25-11-21

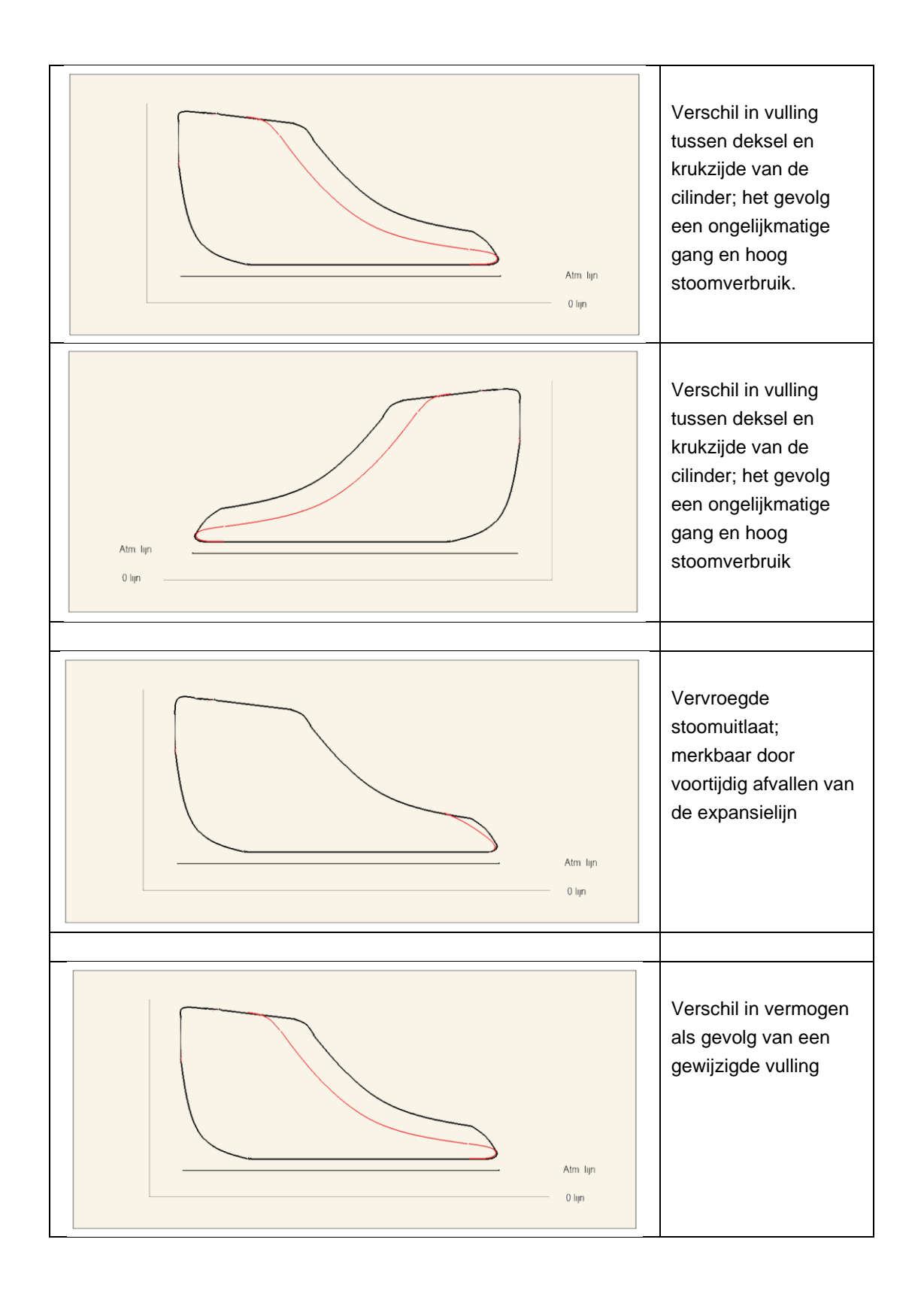

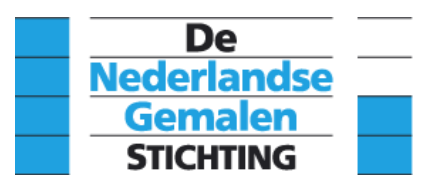

**Kenmerk** KB04ALG-JVR-V25-11-21

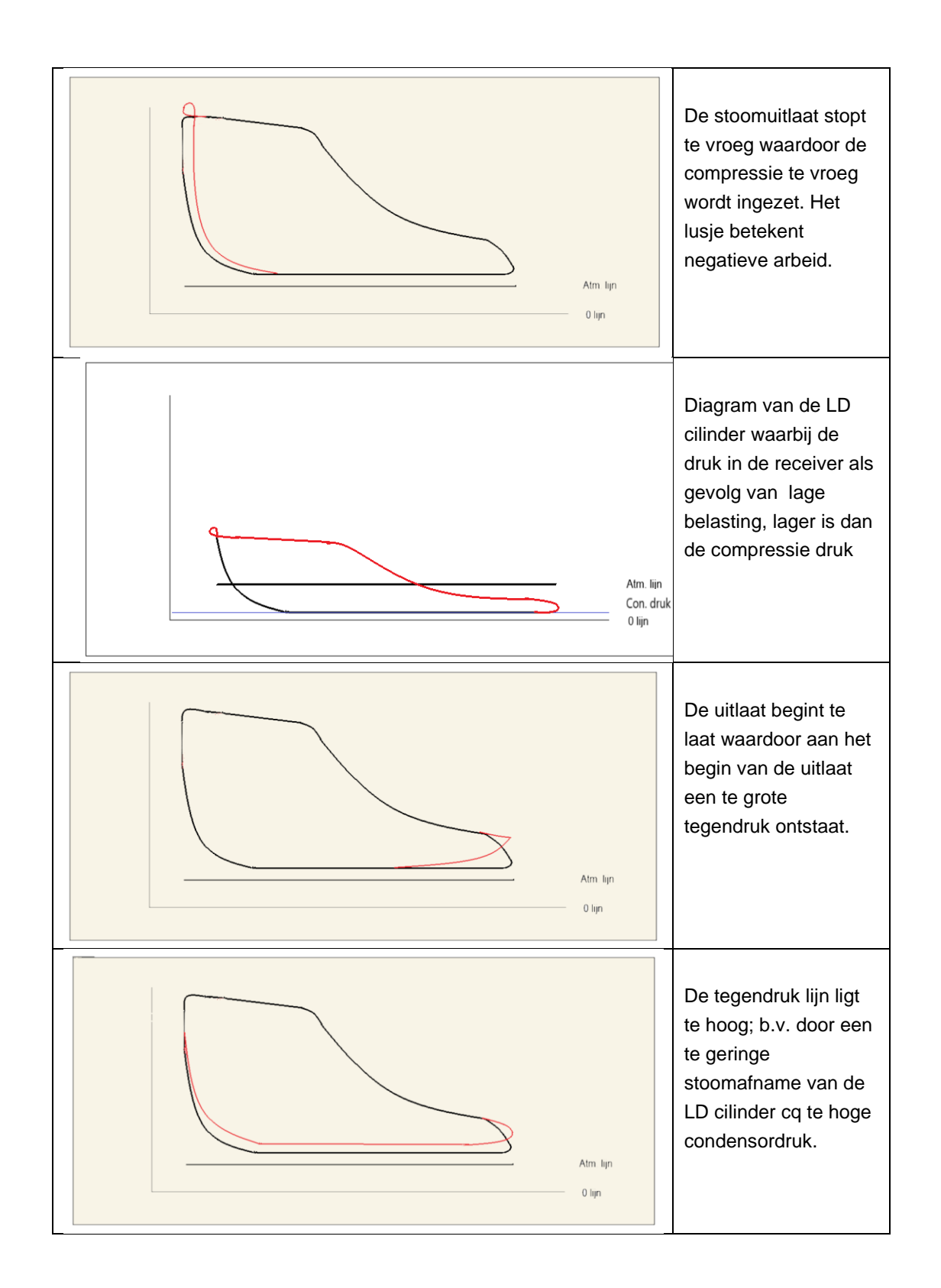

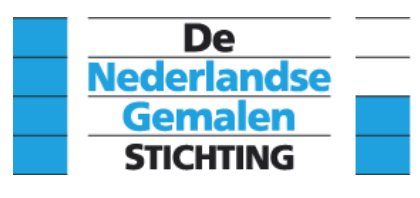

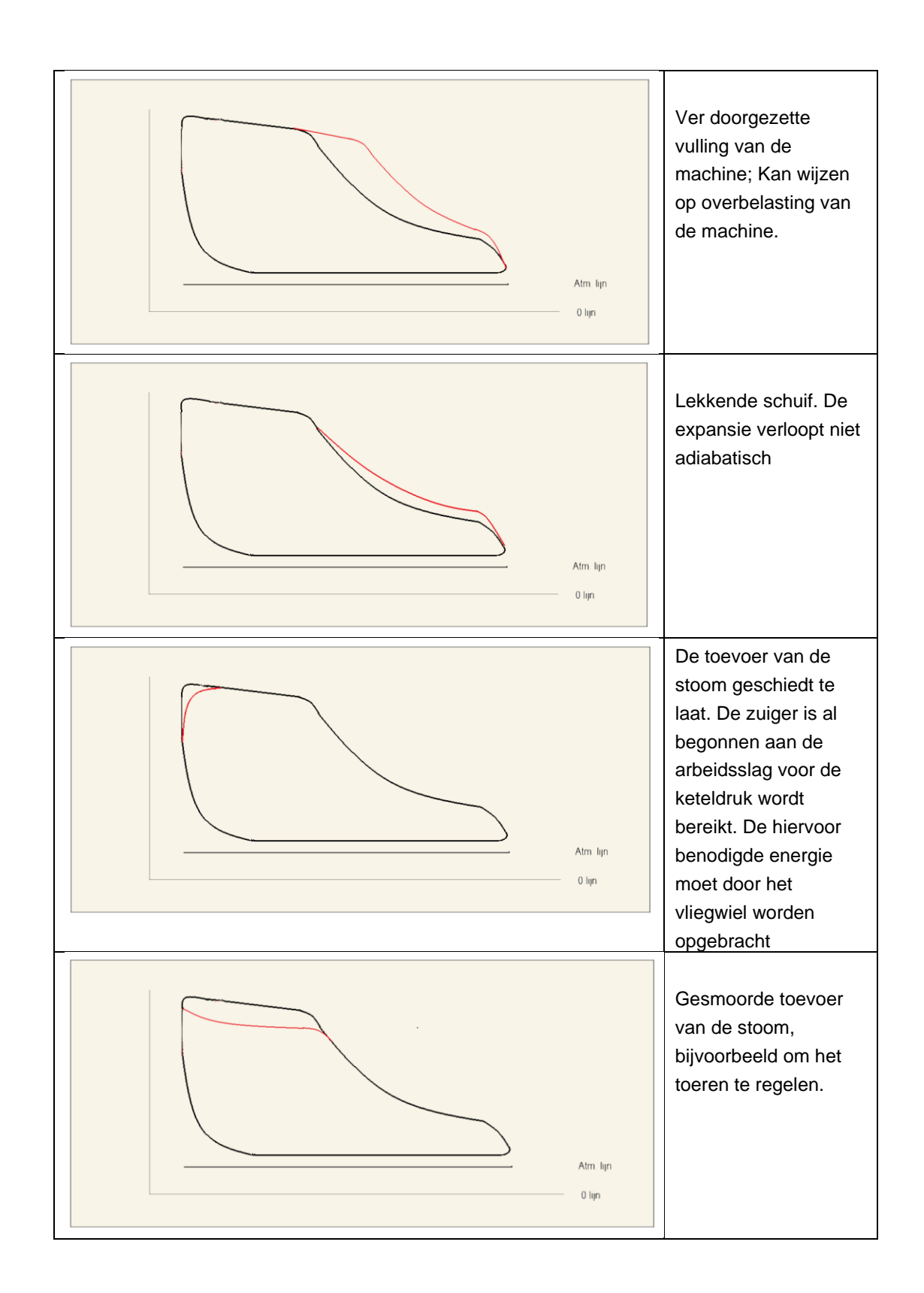

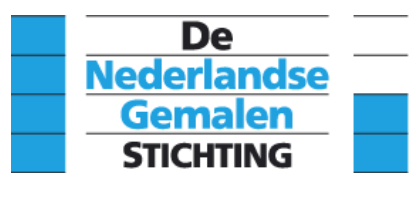

**Kenmerk** KB04ALG-JVR-V25-11-21

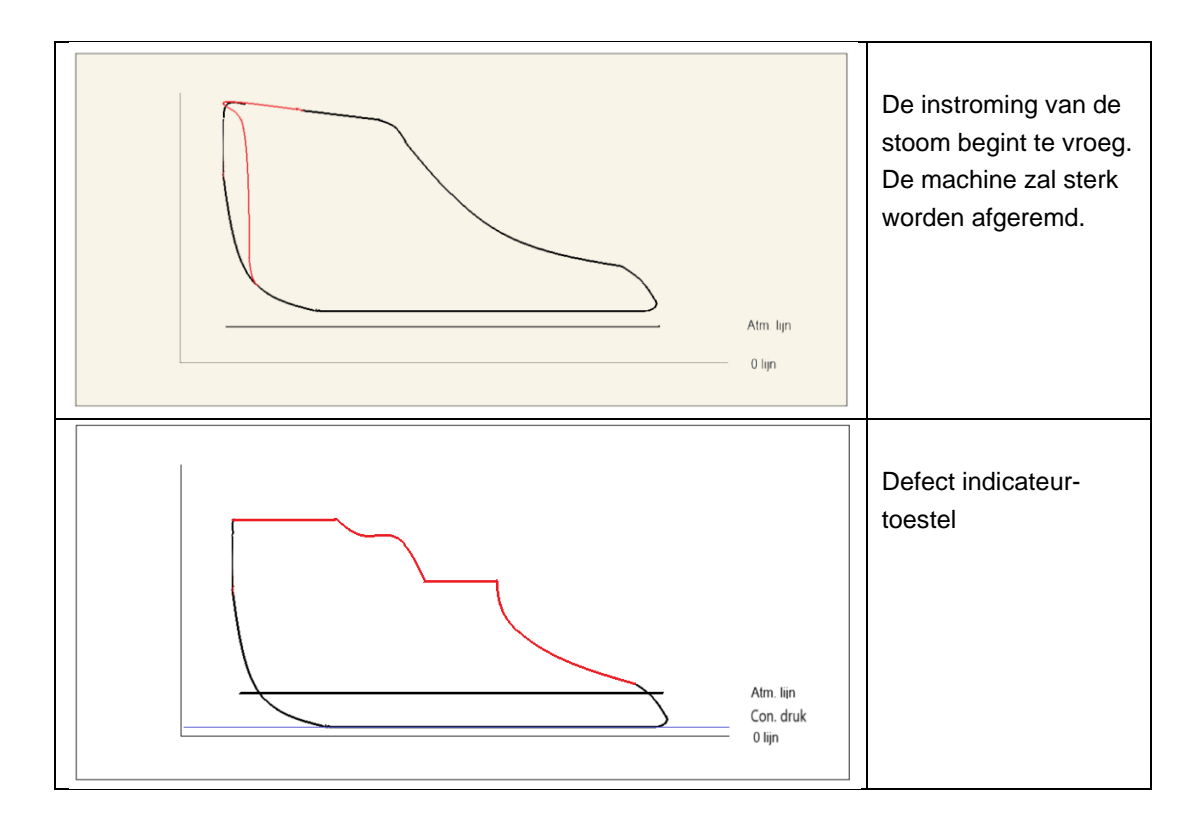

Naast de hier boven toegelichte afstellingsfouten en afwijkende belastings-situaties van de machine die uit het diagram kunnen worden afgelezen treden ook fouten als gevolg van de minder goede conditie van het indicateur toestel. Meestal openbaren die fouten zich in de vorm van een onregelmatig golvende of hoekige lijn op het diagram. Ook kan de veer onder bepaalde omstandigheden gaan trillen. Het diagram vertoont dan een regelmatig golvende lijn. De indicateur werkt dan goed maar het diagram is onbruikbaar. Een andere belasting of toerental zal dan uitkomst moeten bieden. Dit fenomeen treedt vooral op bij de slappere veren die nodig zijn voor de meting aan de LD cilinders.

## **Receiver**

Bij compound stoommachines wordt de afgewerkte stoom uit de HD cilinder naar de LD cilinder geleid. Omdat de afvoer van de stoom uit de HD cilinder niet precies samenvalt met de aanvoer in de LD cilinder wordt deze kortstondig opgeslagen in een tussenruimte. Deze ruimte bestaat meestal uit een ruim bemeten leiding. Deze ruimte noemt men een receiver (reservoir of tank).